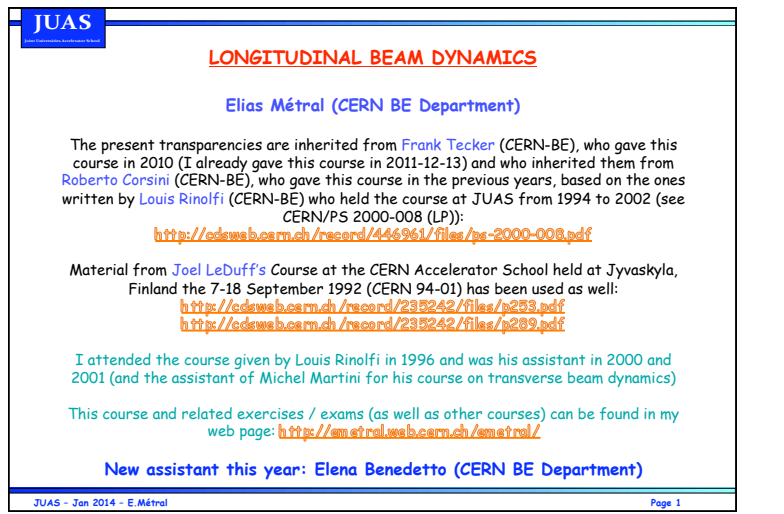

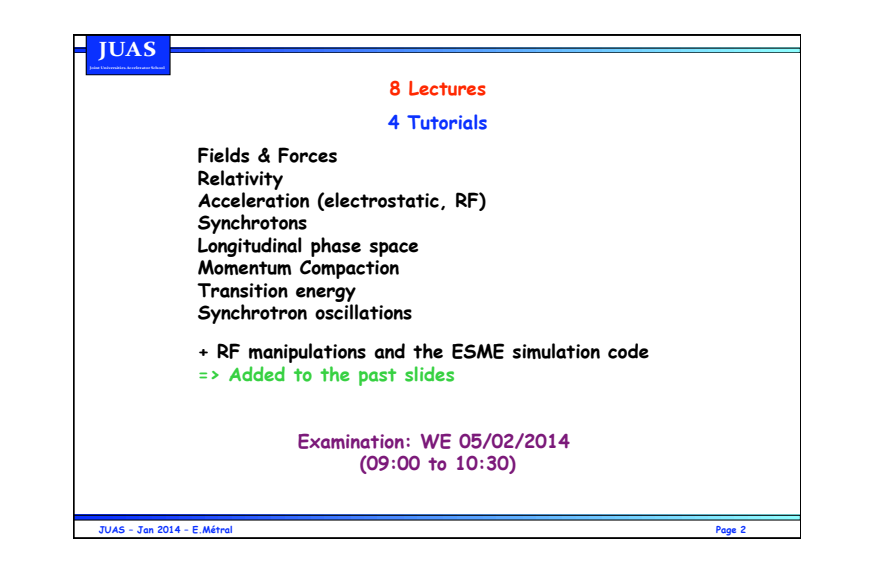

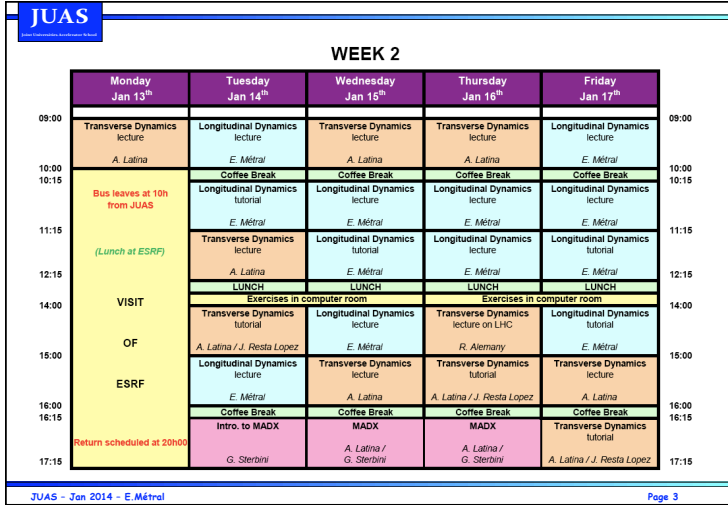

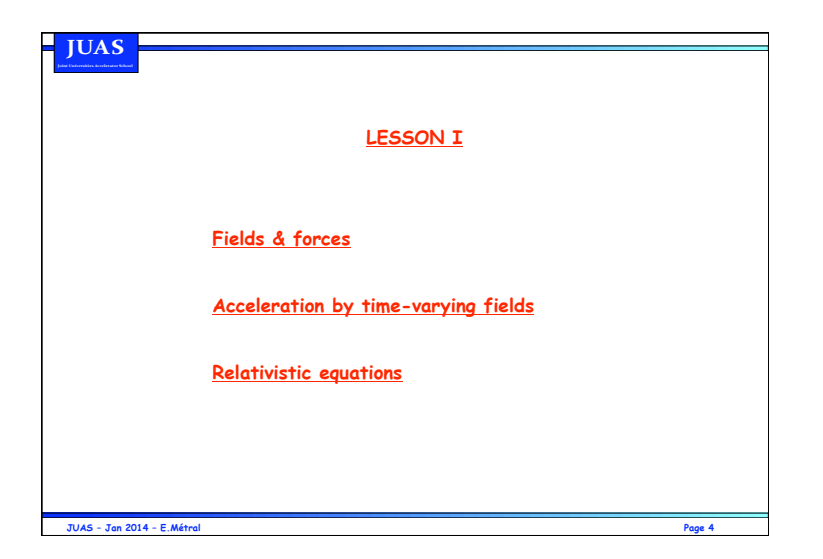

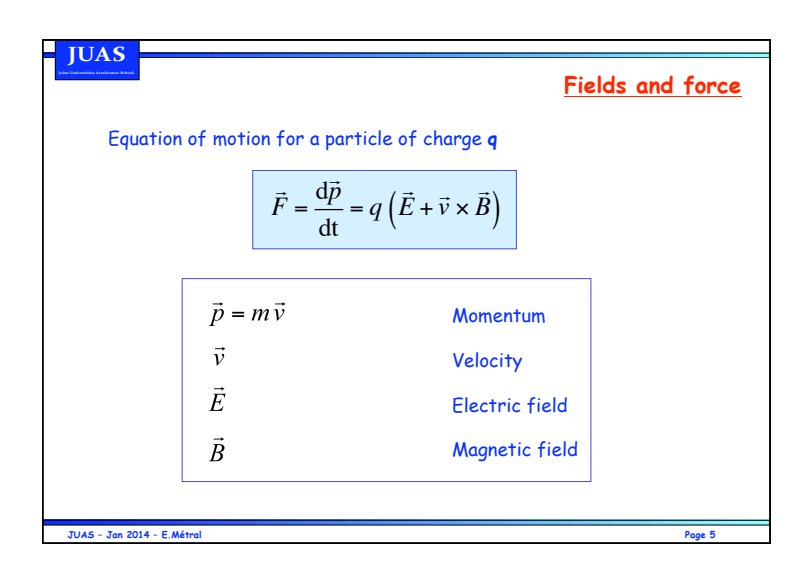

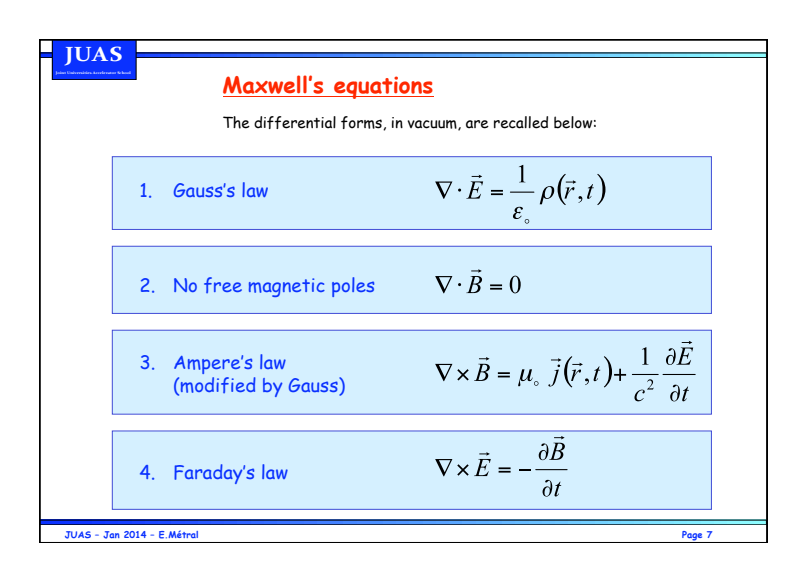

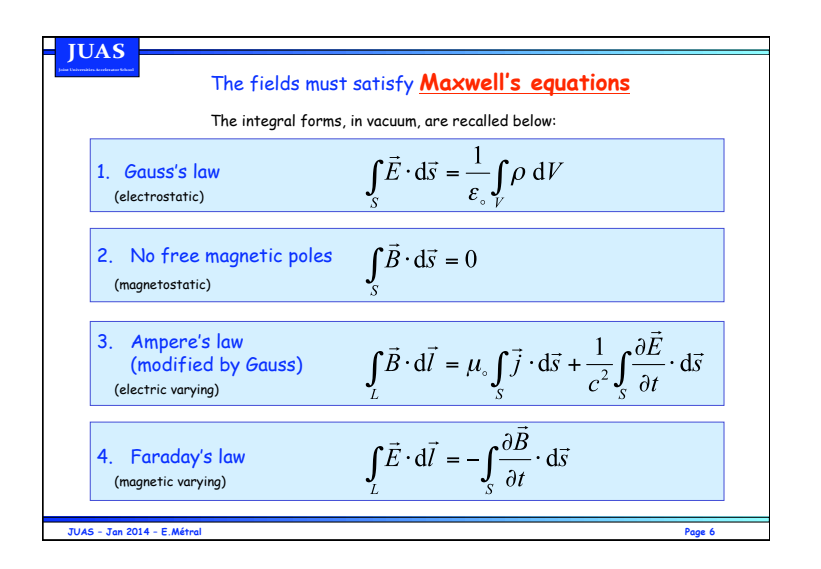

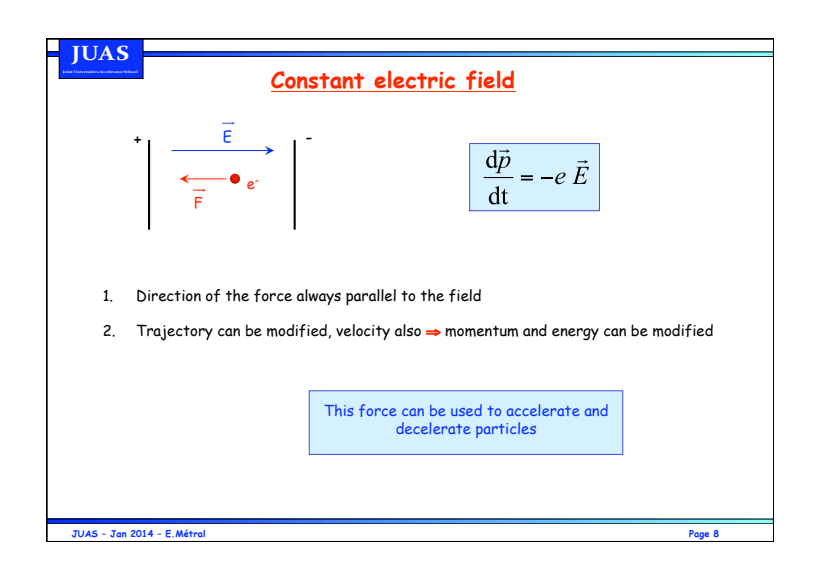

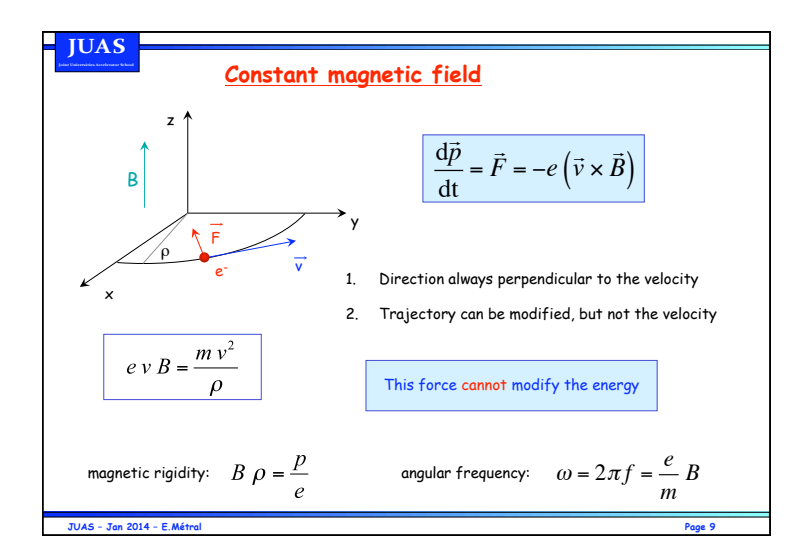

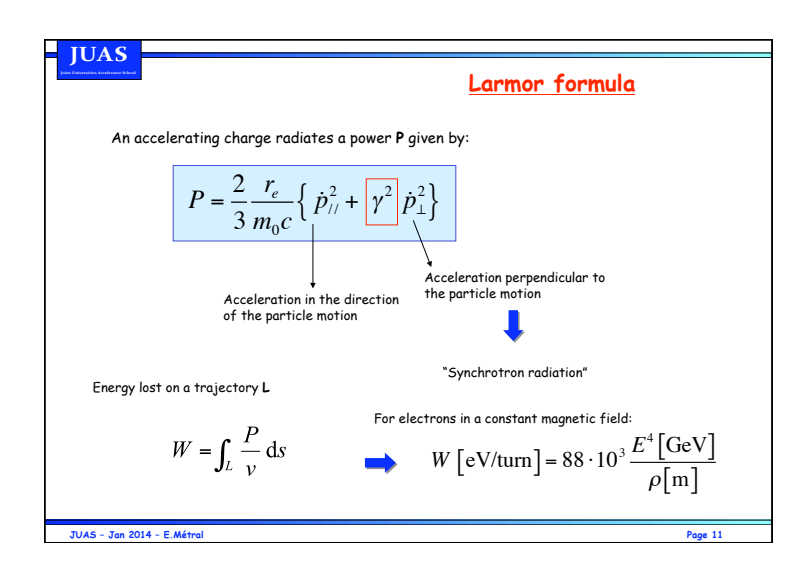

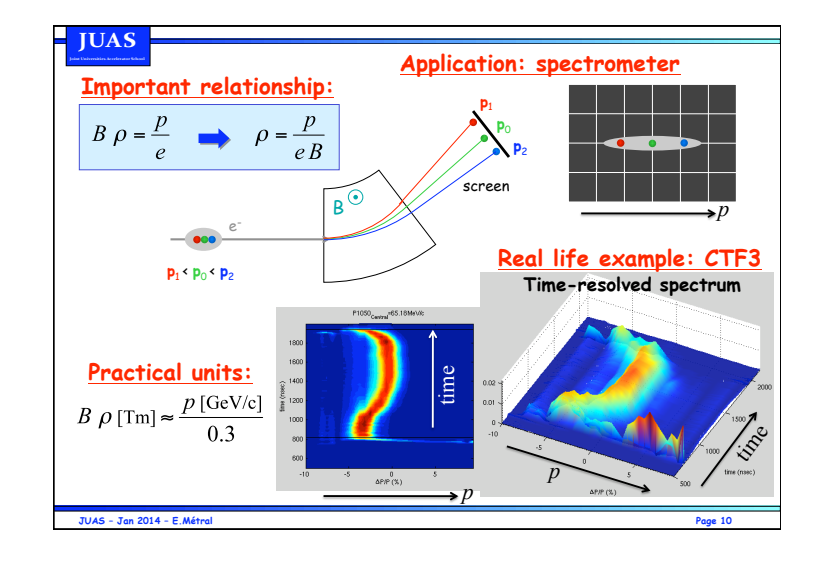

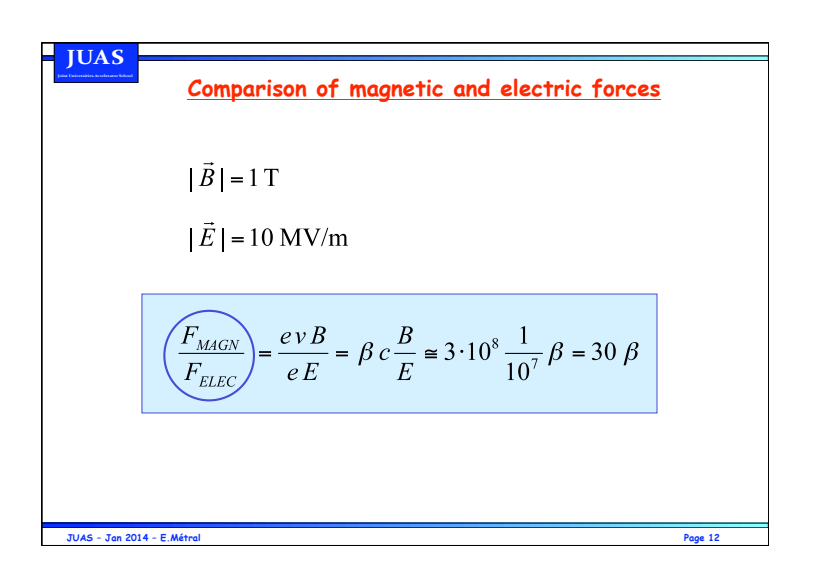

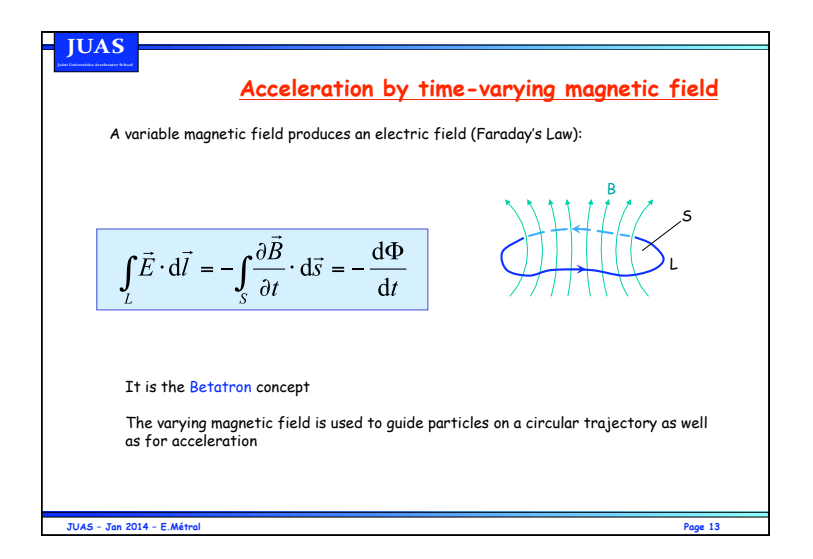

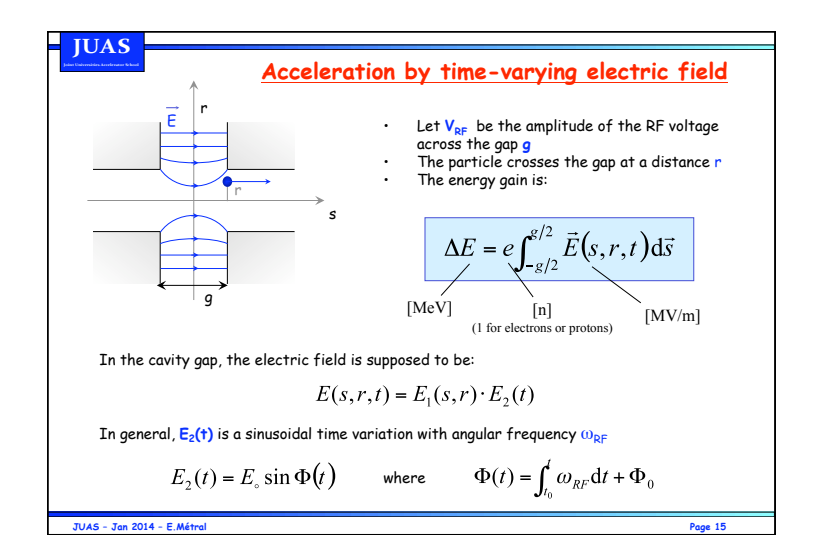

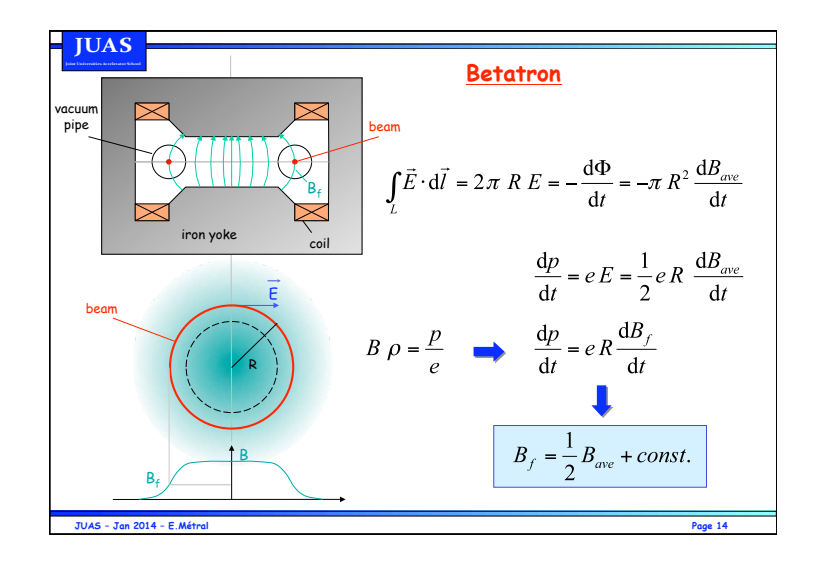

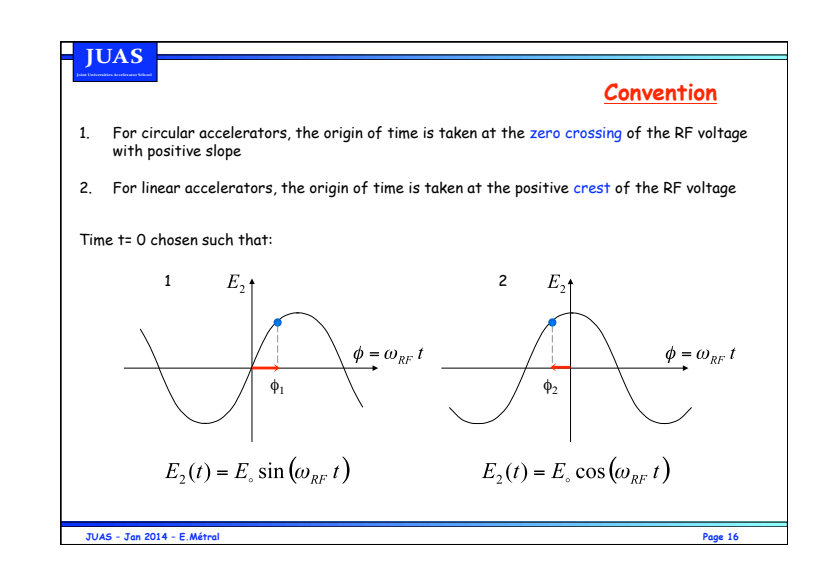

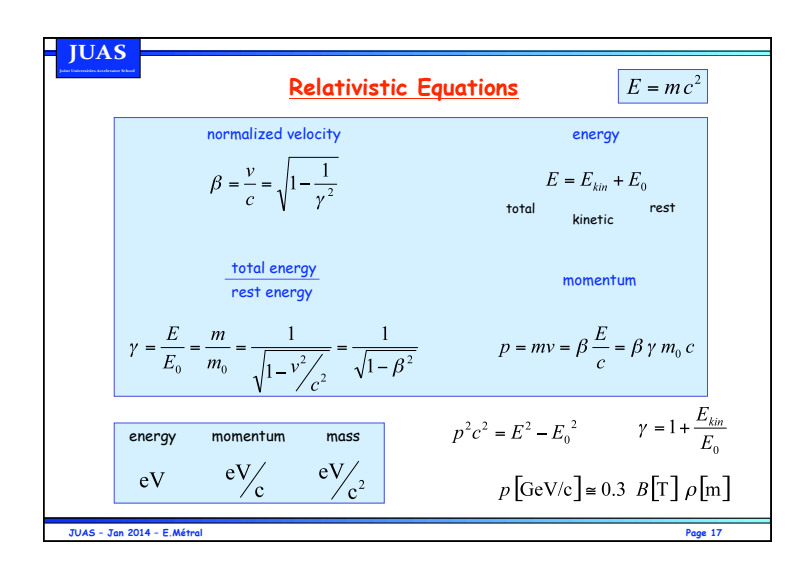

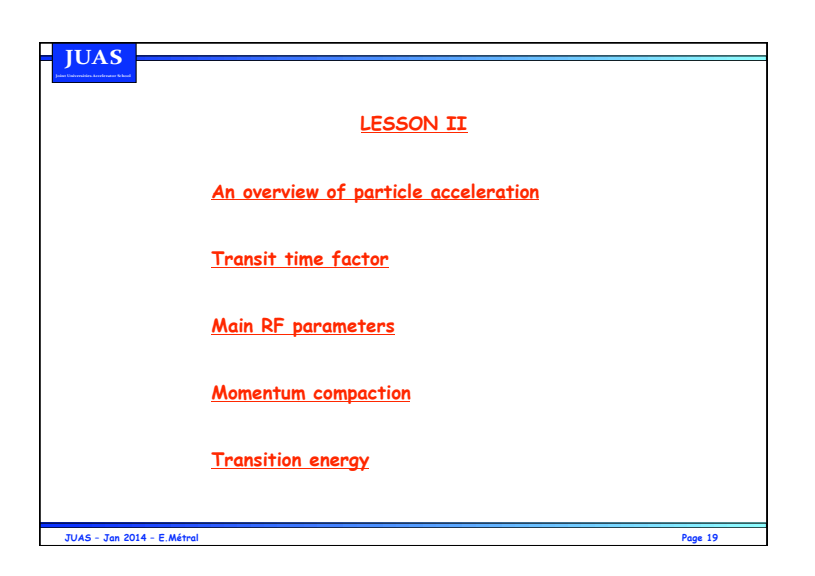

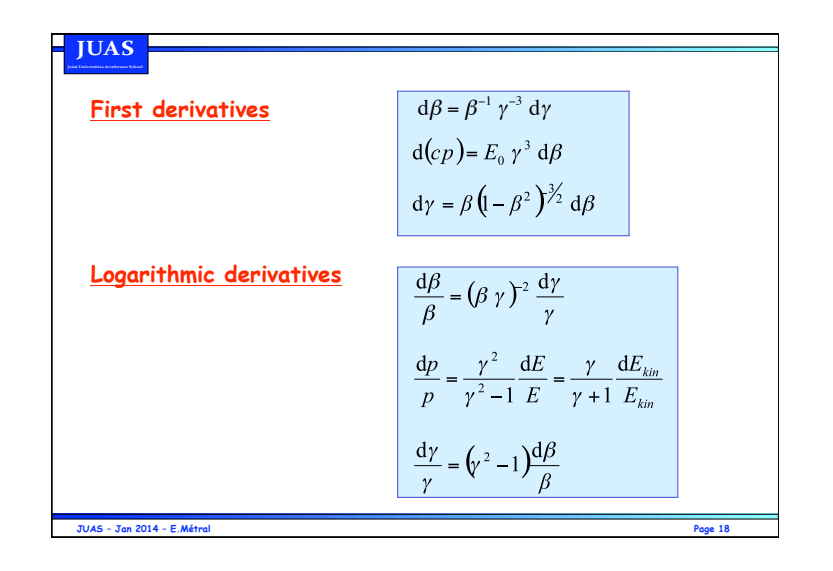

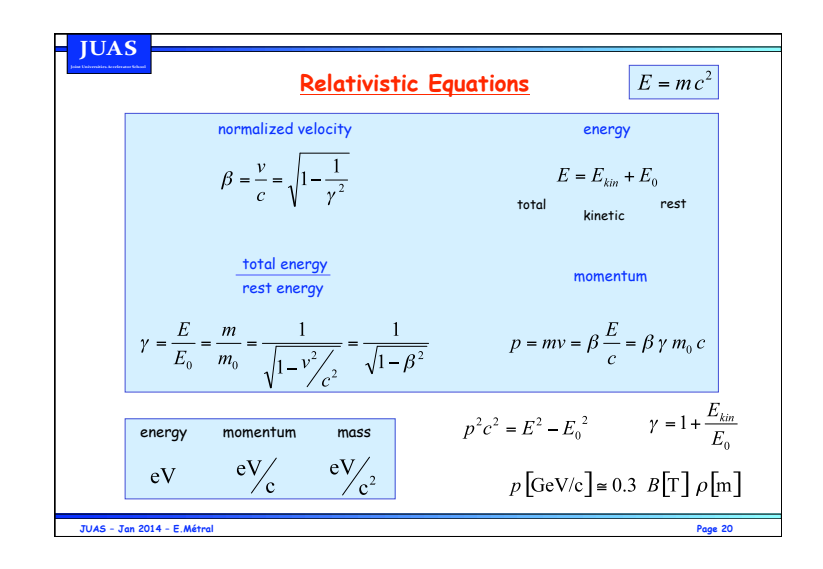

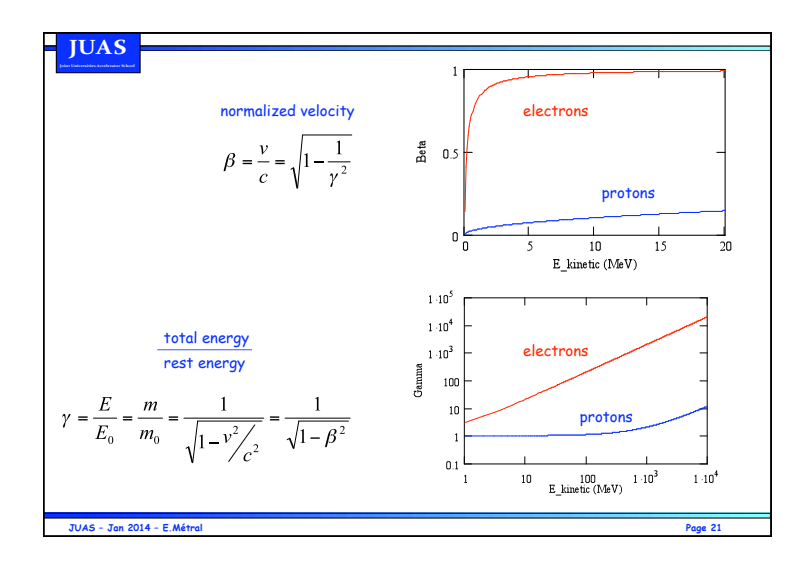

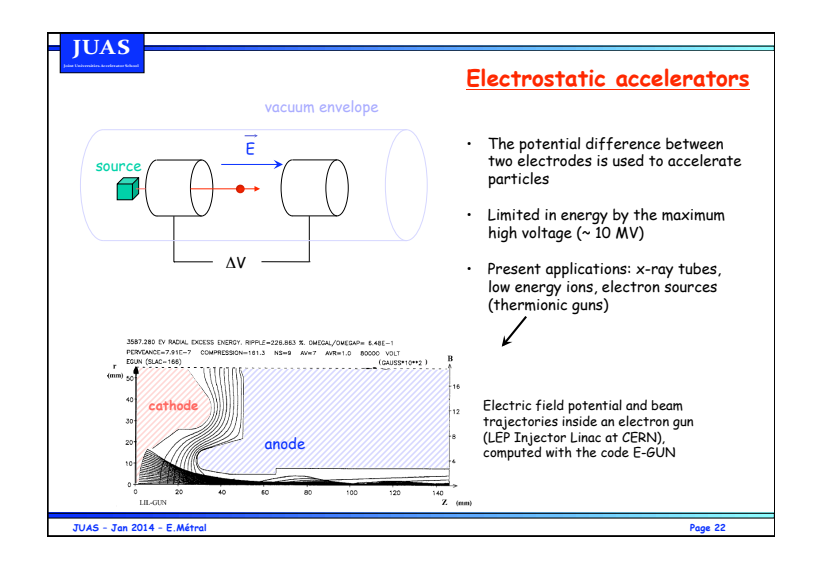

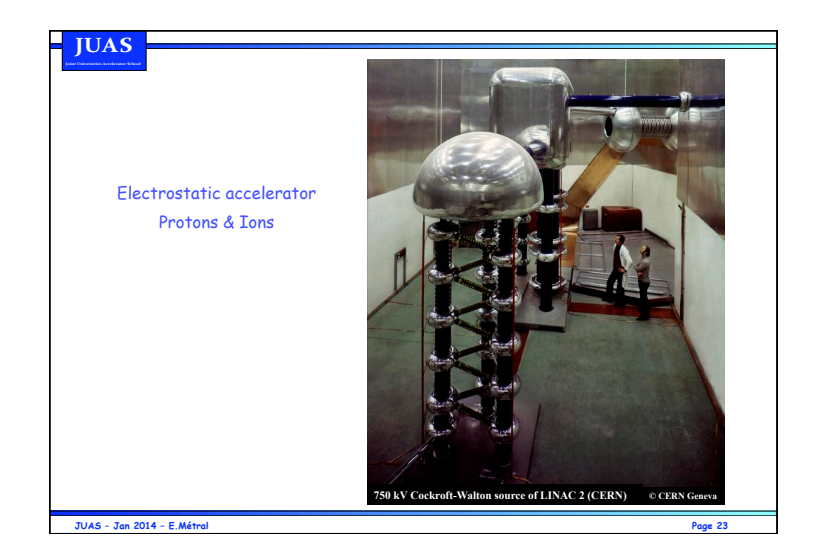

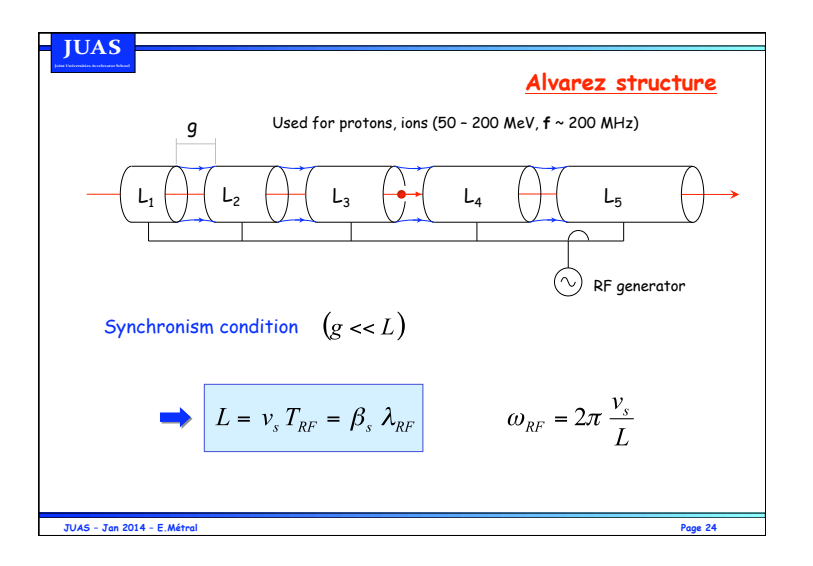

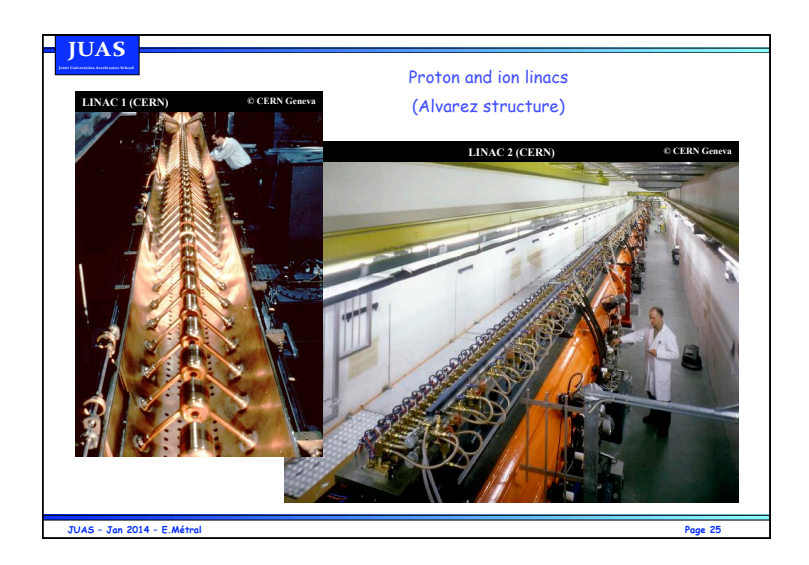

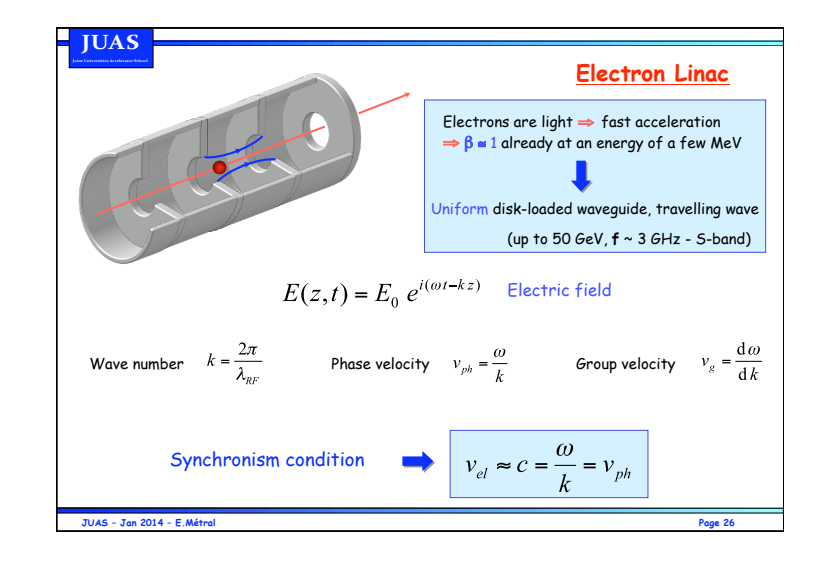

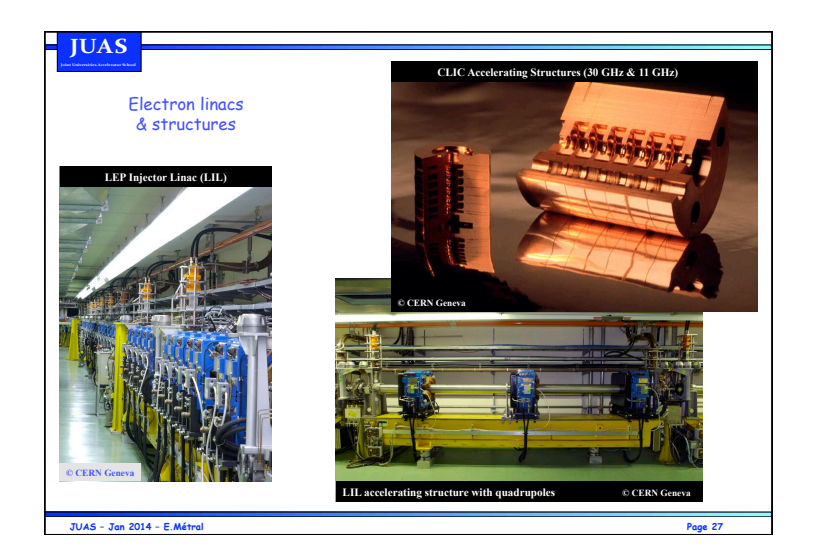

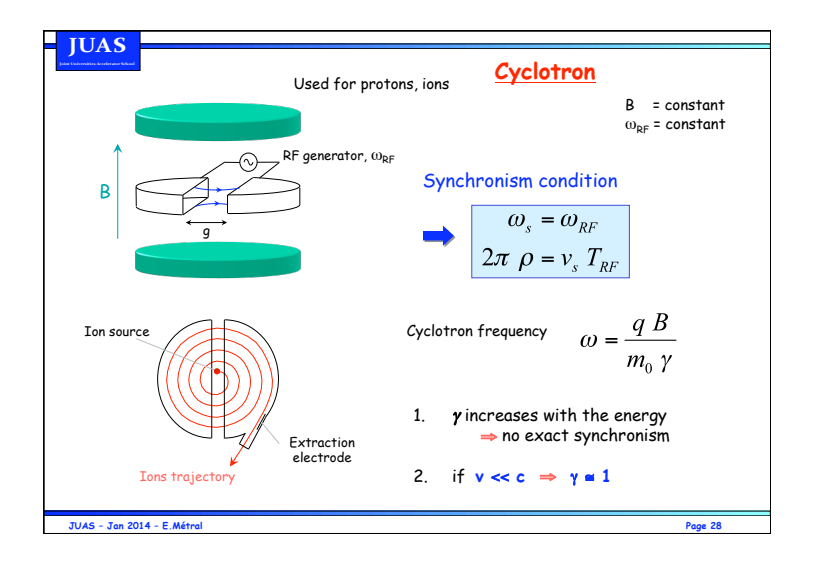

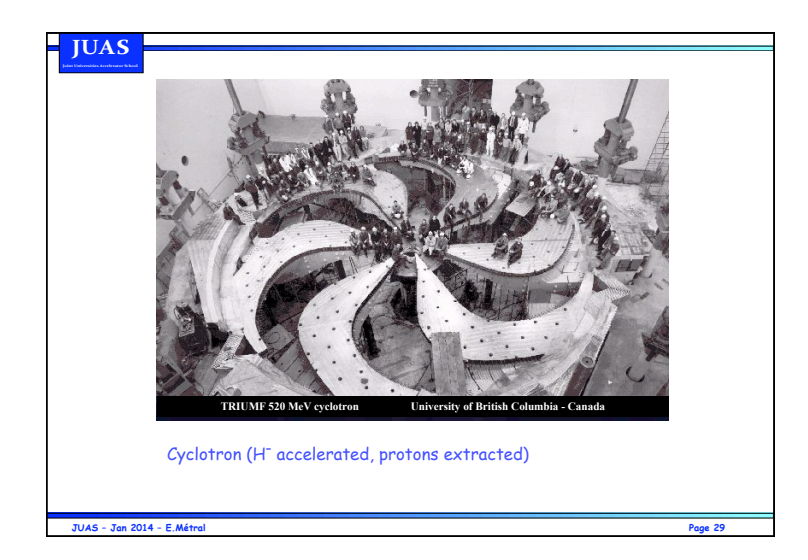

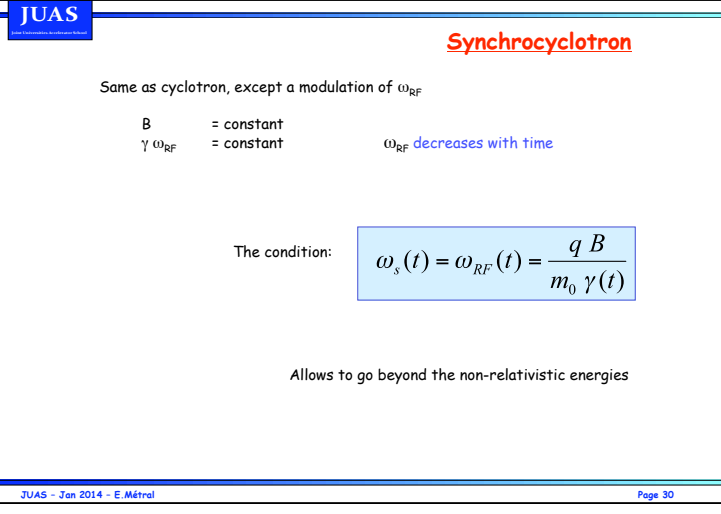

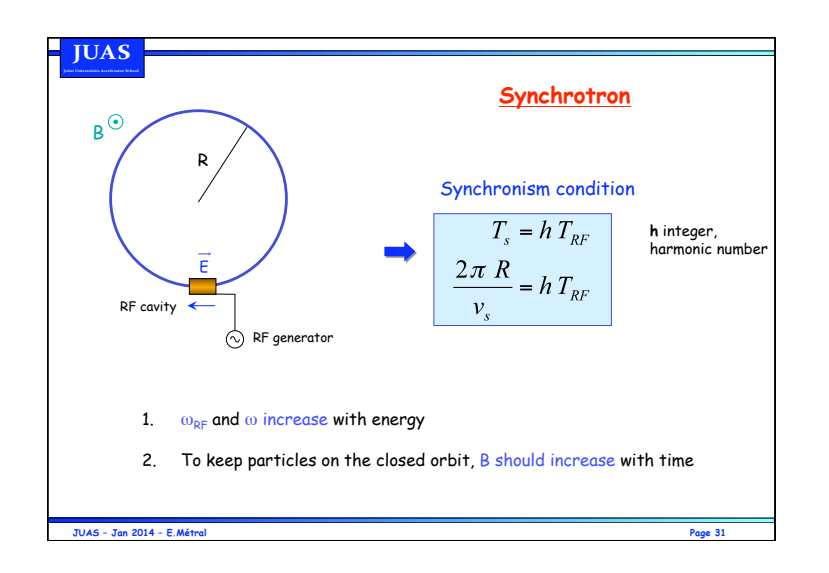

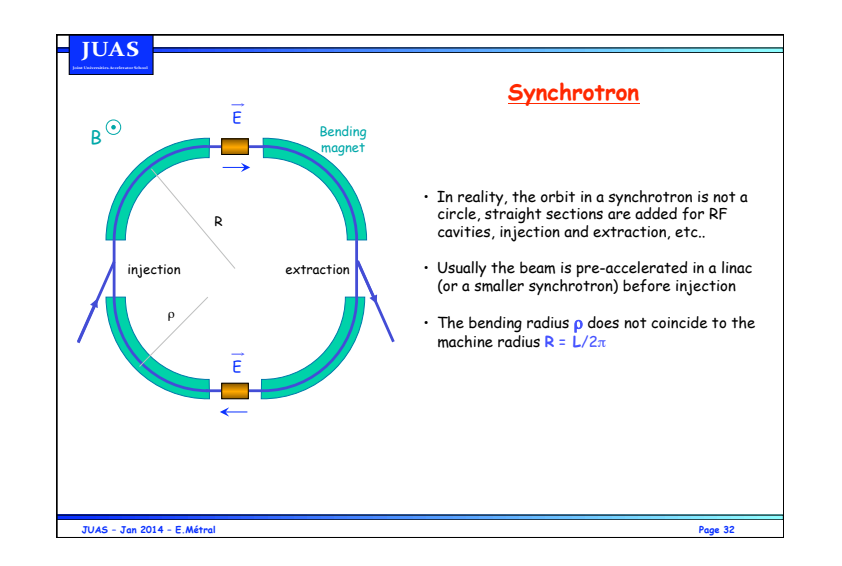

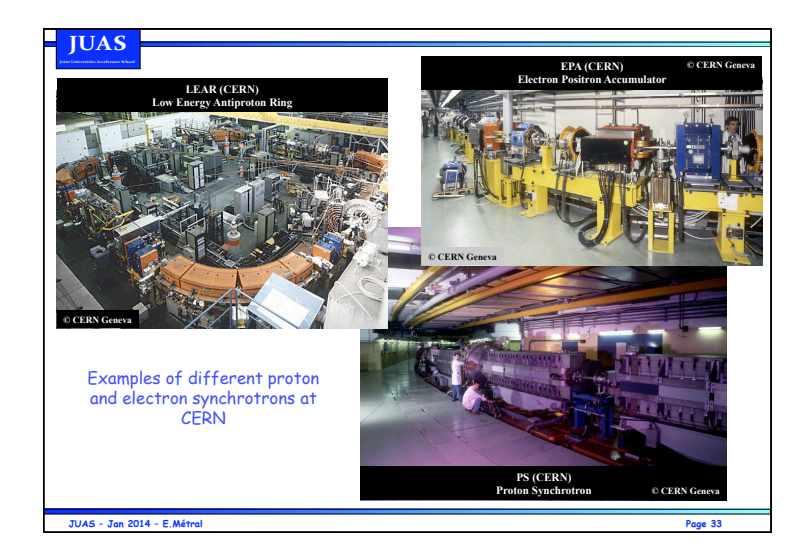

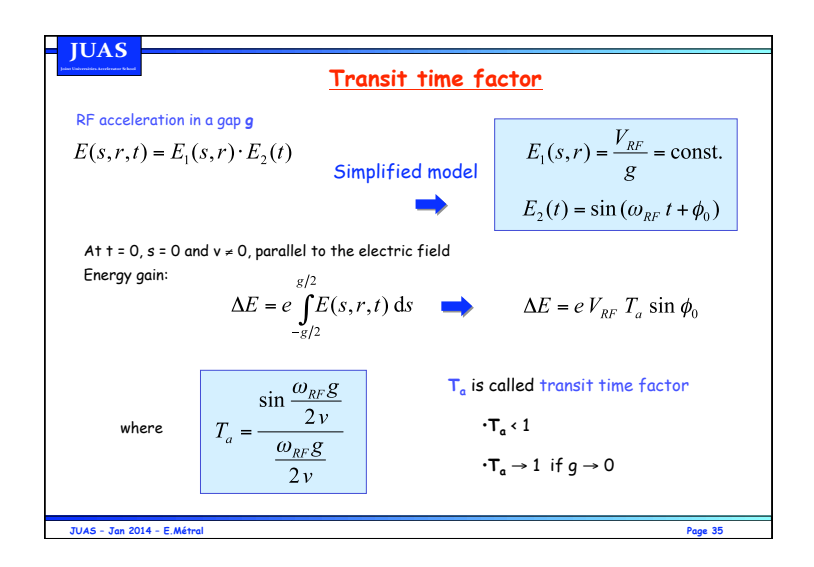

## **Parameters for circular accelerators** The basic principles, for the common circular accelerators, are based on the two relations: 1. The Lorentz equation: the orbit radius can be espressed as:  $R = \frac{\gamma~v~m_0}{eB} \label{eq:R}$

2. The synchronicity condition: The revolution frequency can be expressed as:

**IUAS** 

$$
f = \frac{eB}{2\pi\,\gamma\,m_0}
$$

According to the parameter we want to keep constant or let vary, one has different acceleration principles. They are summarized in the table below:

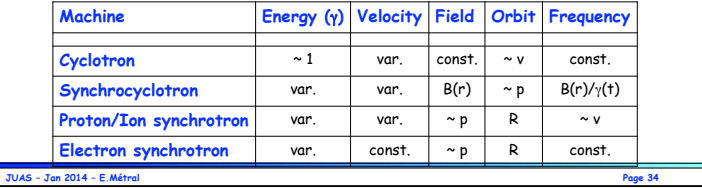

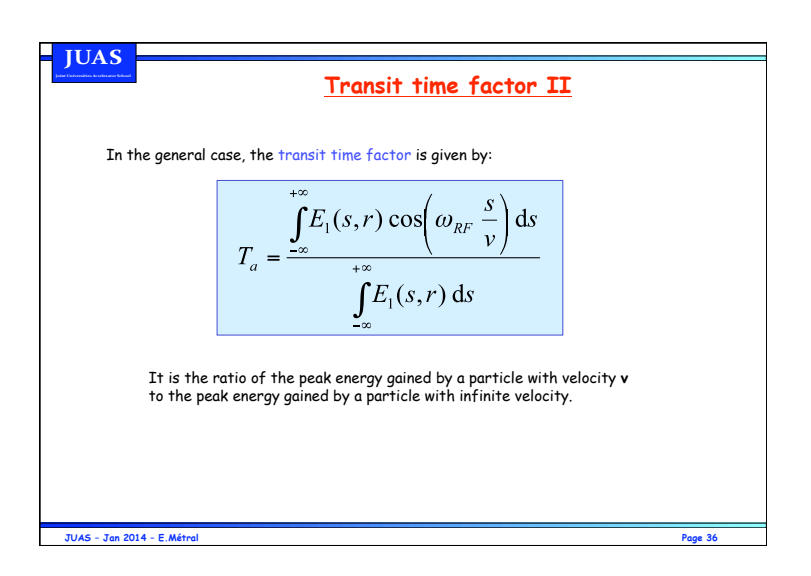

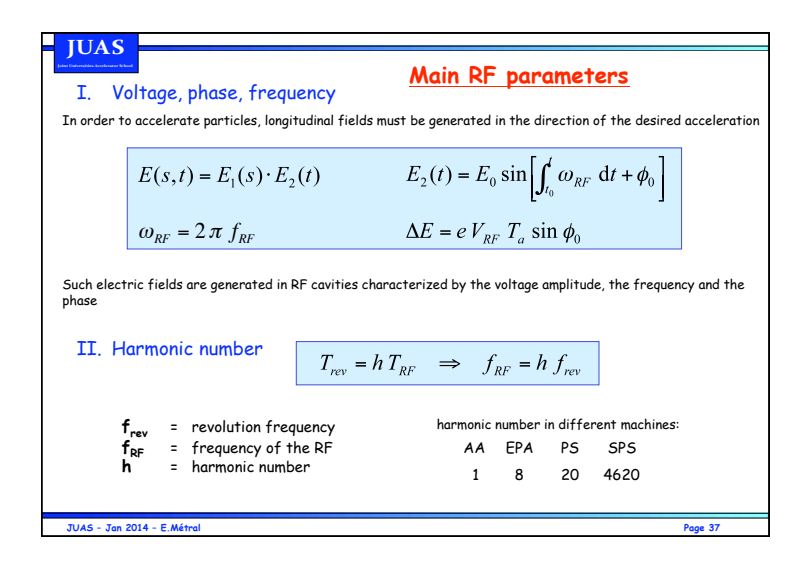

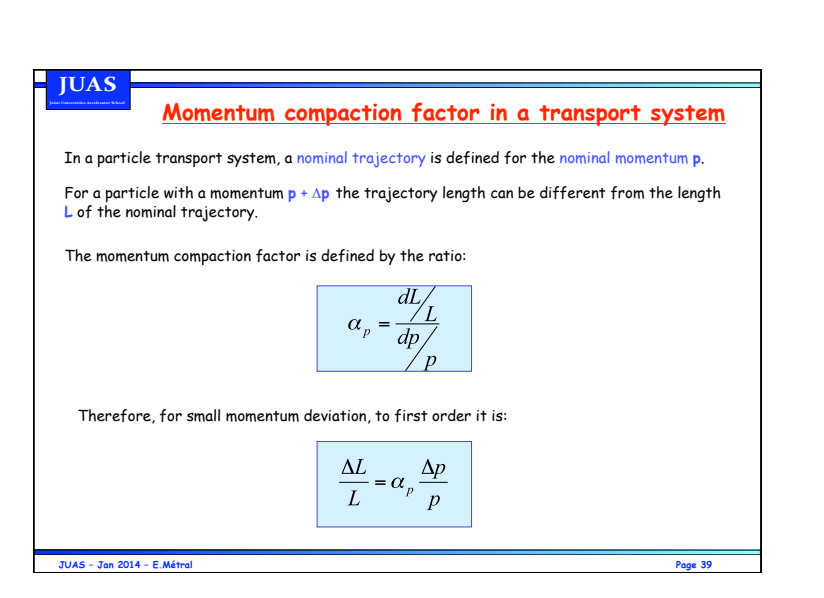

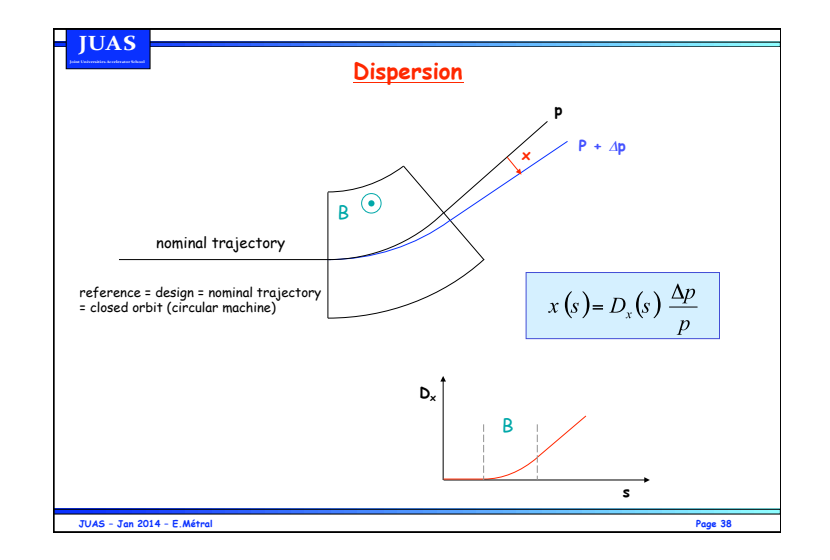

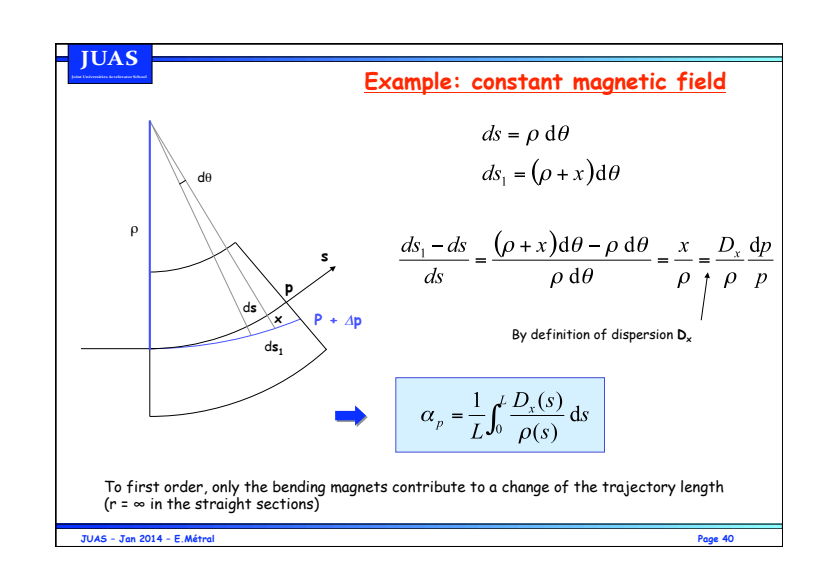

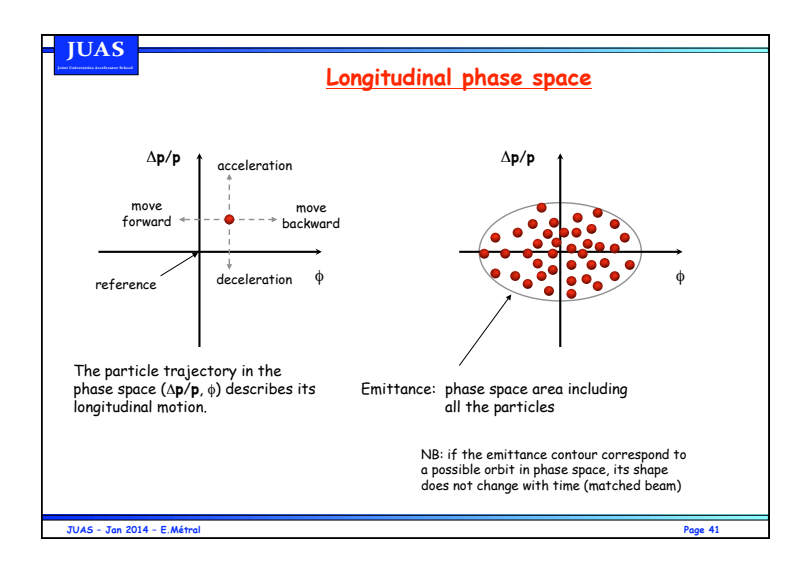

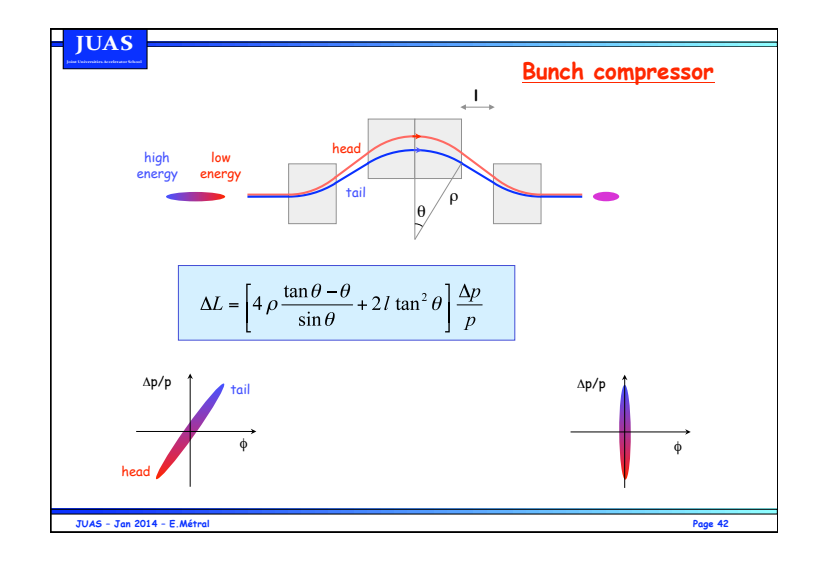

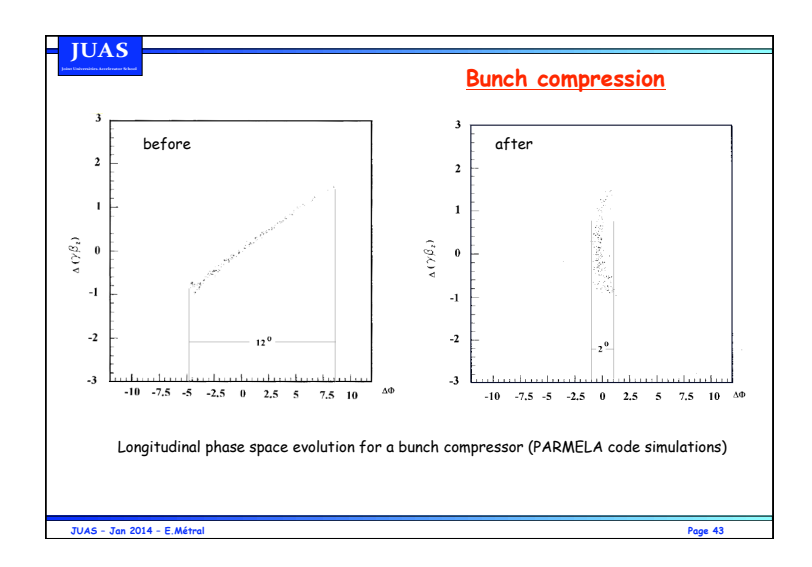

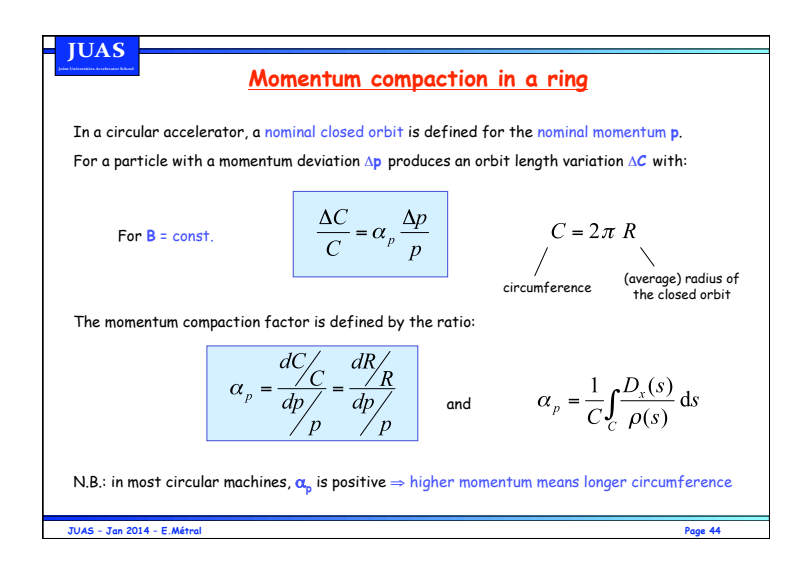

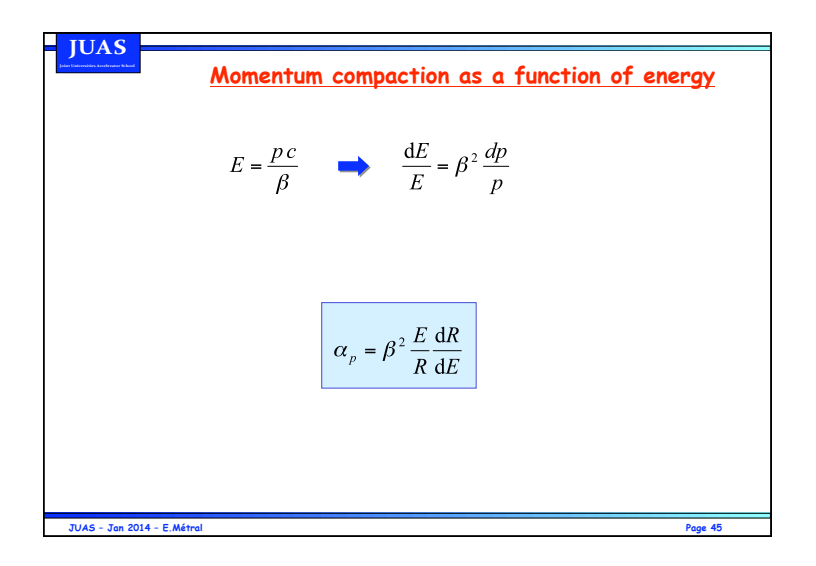

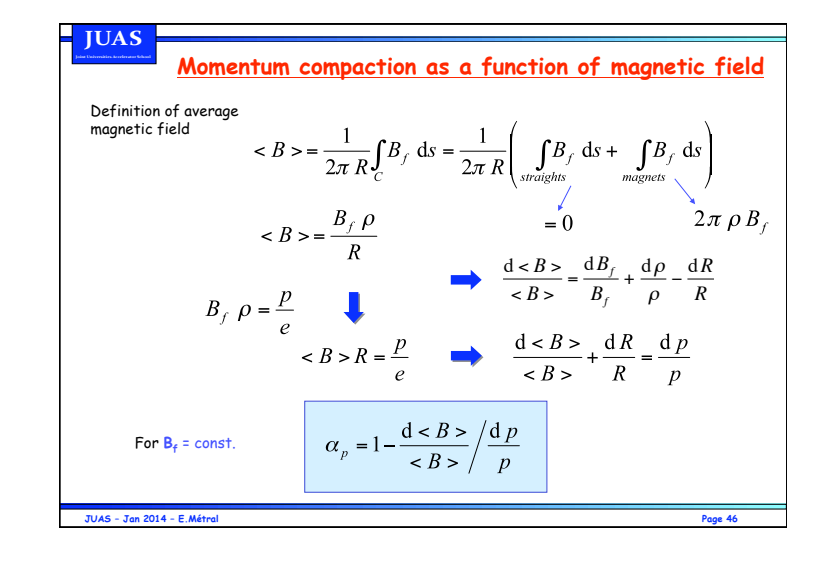

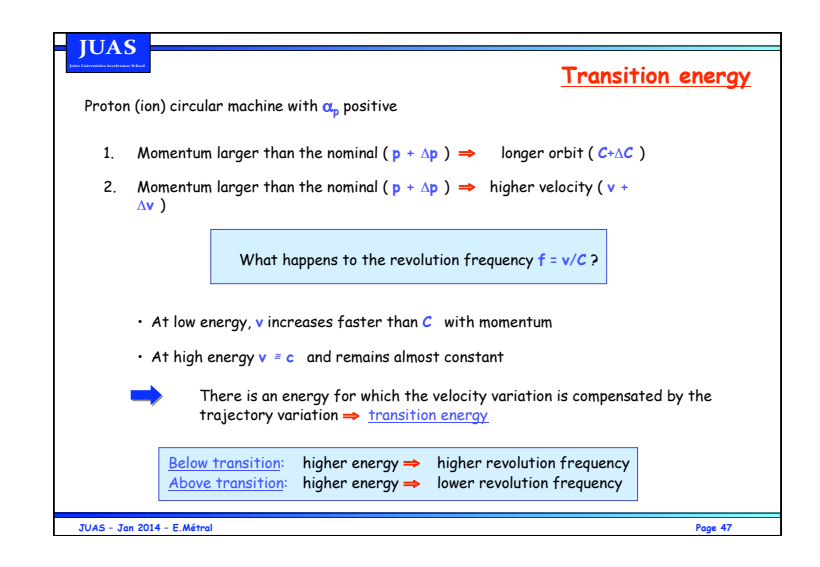

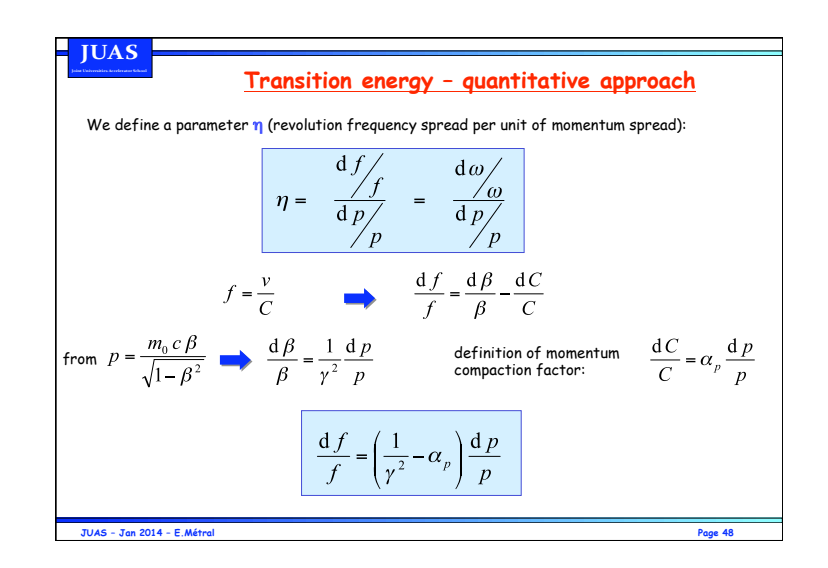

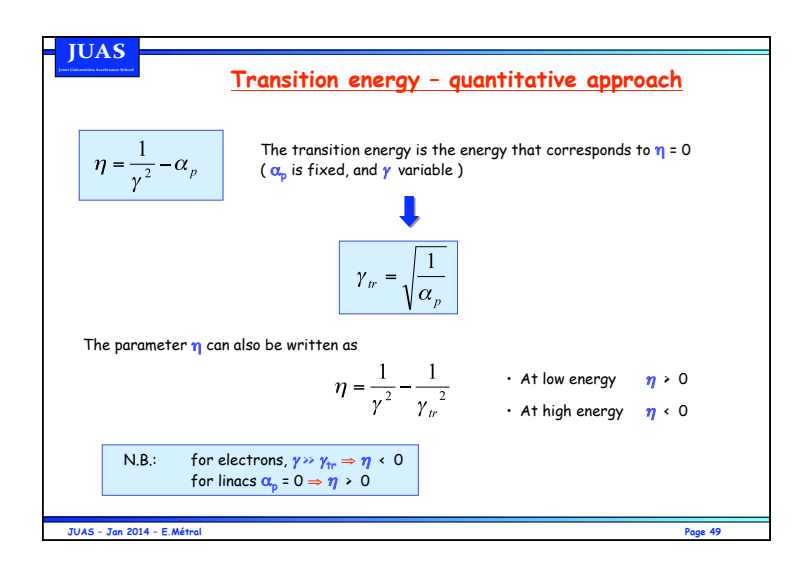

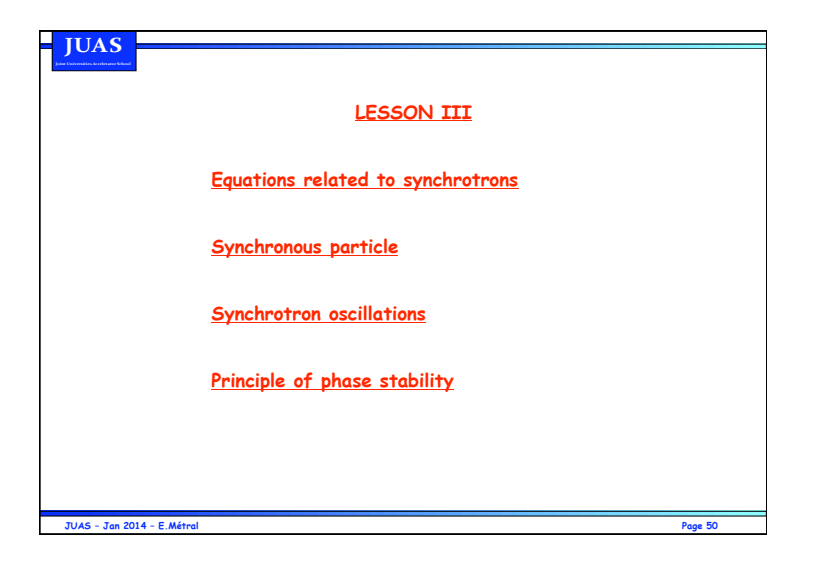

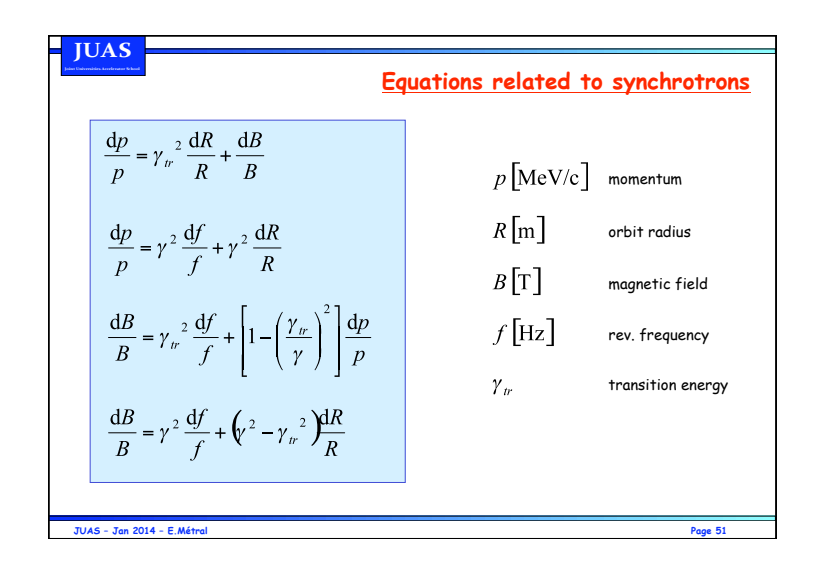

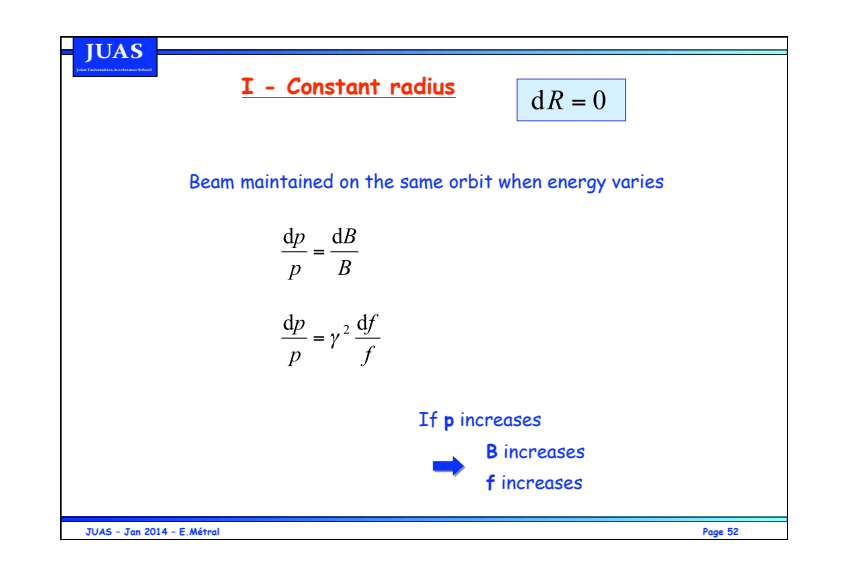

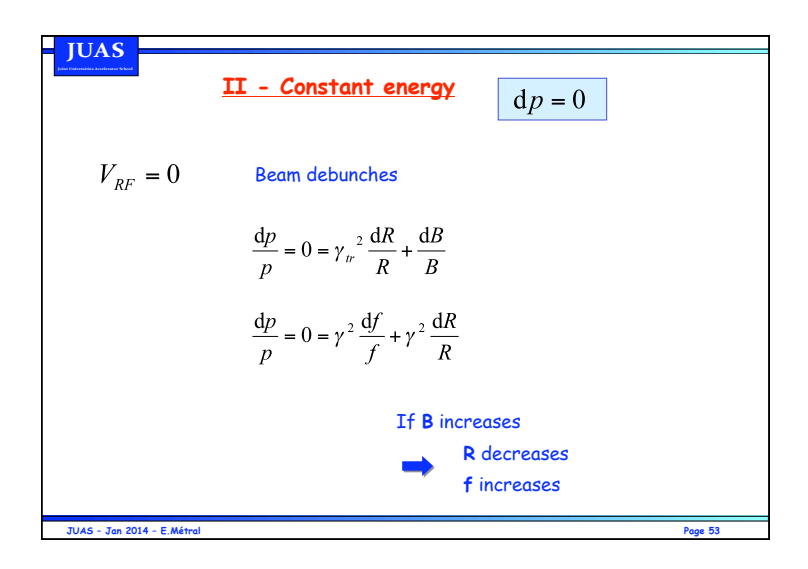

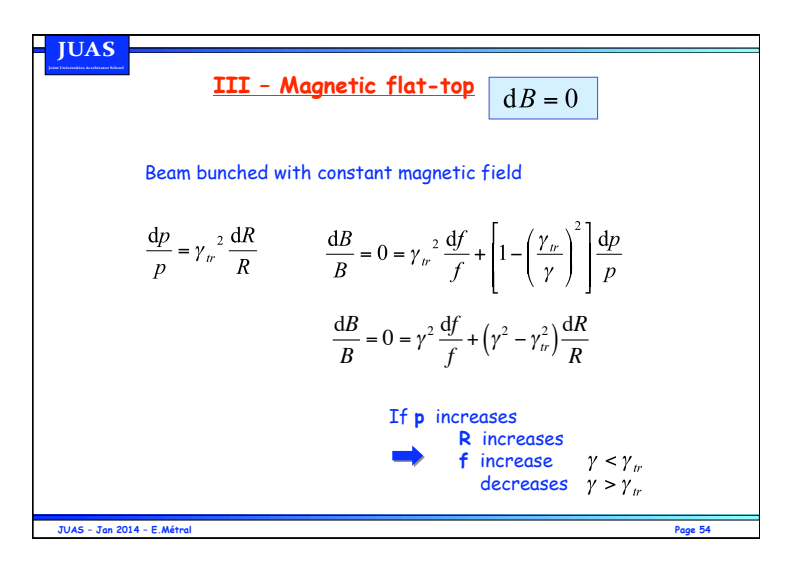

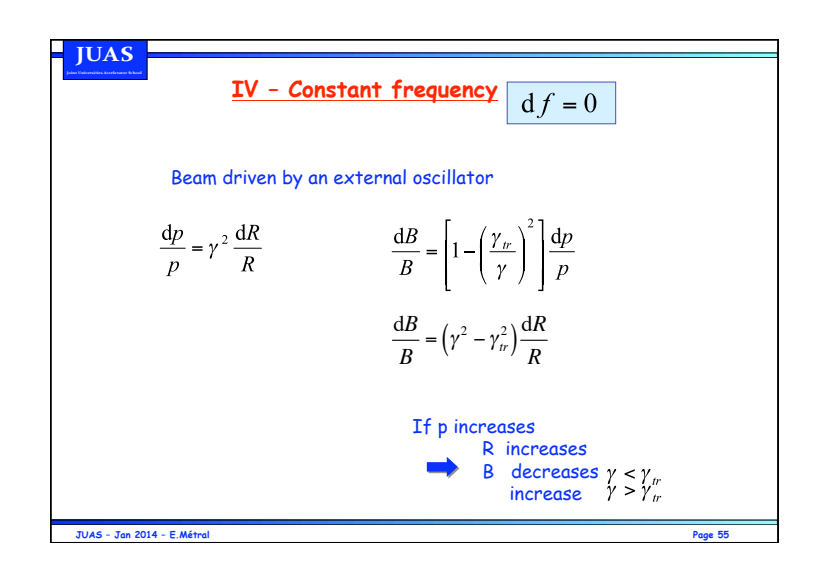

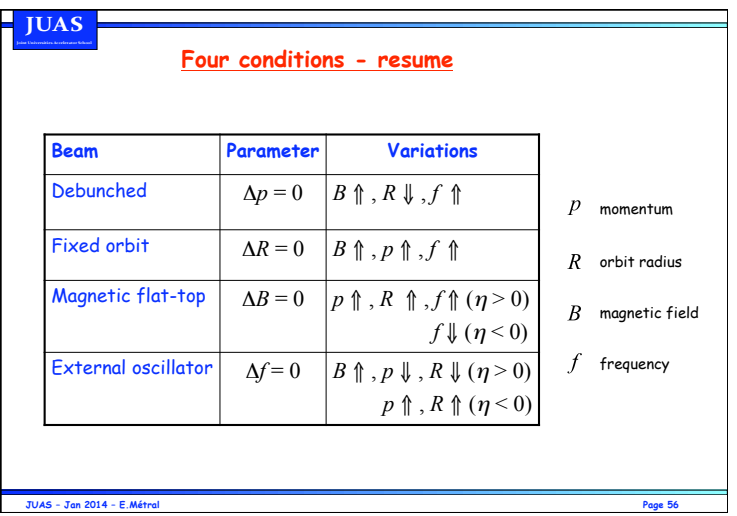

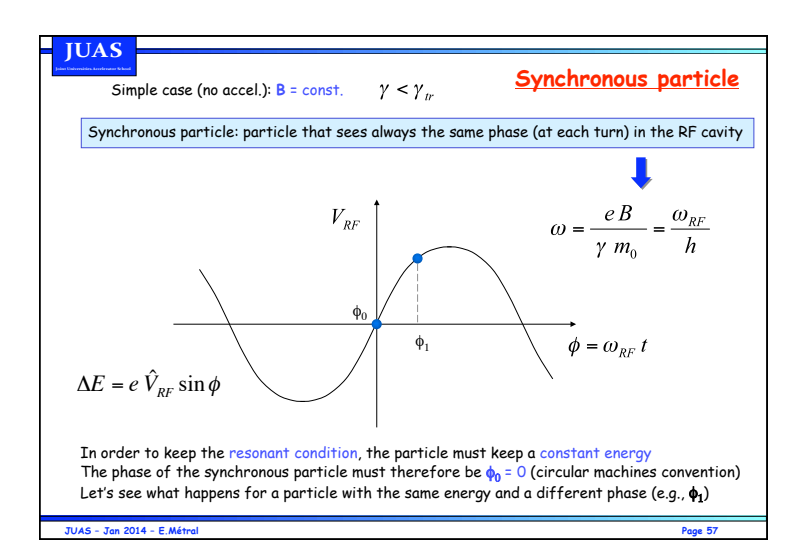

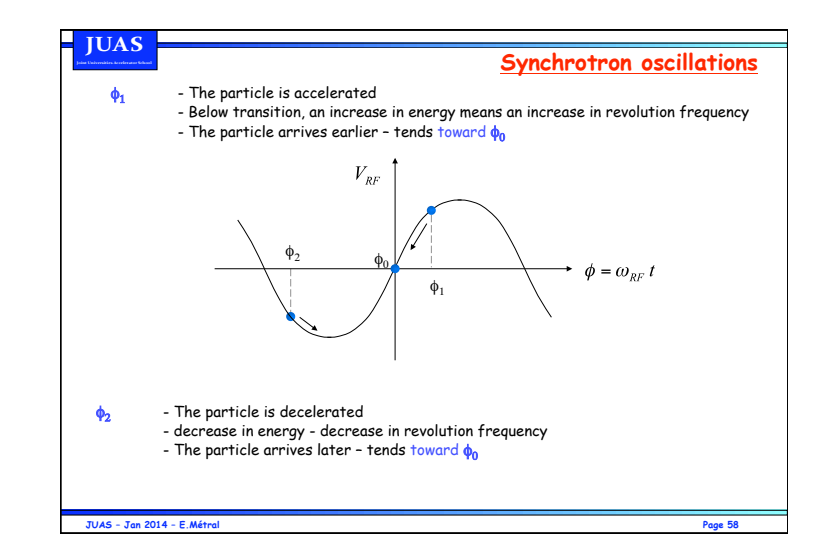

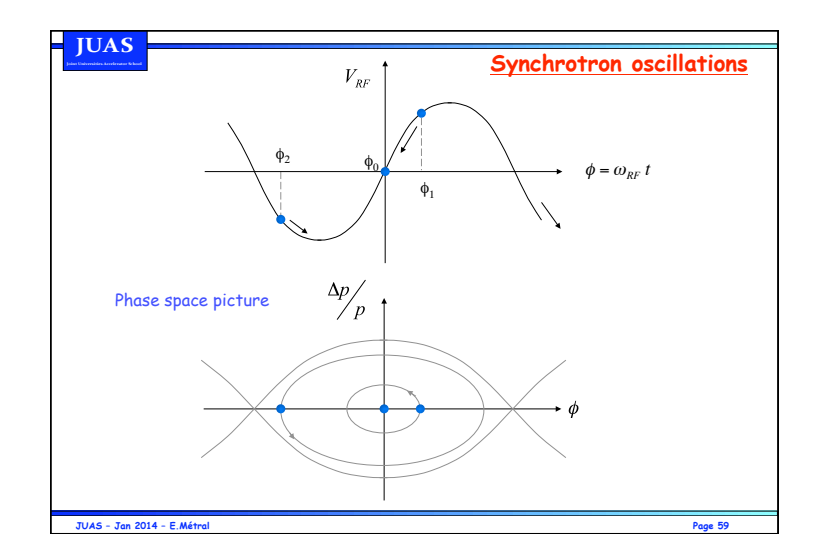

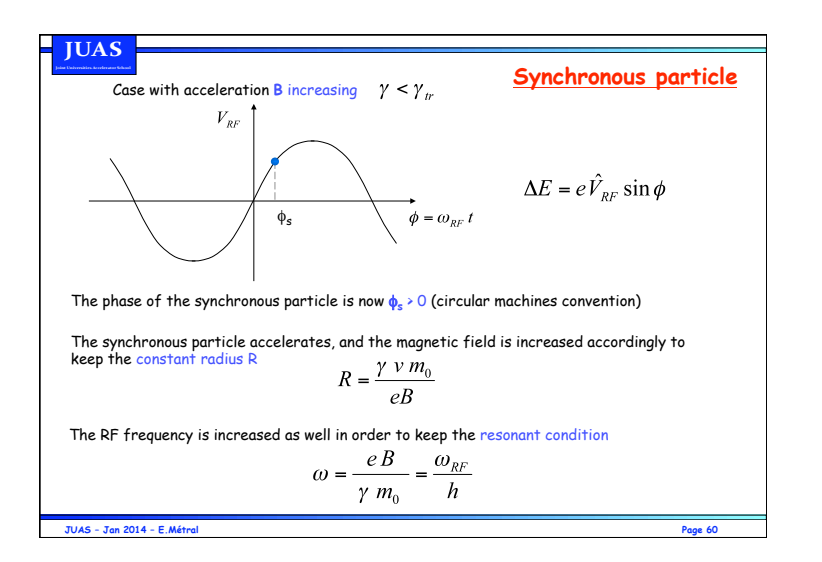

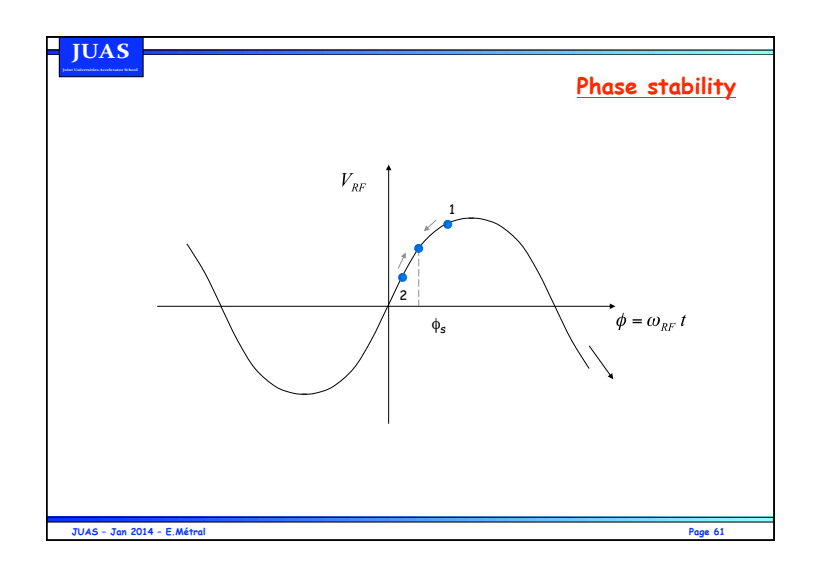

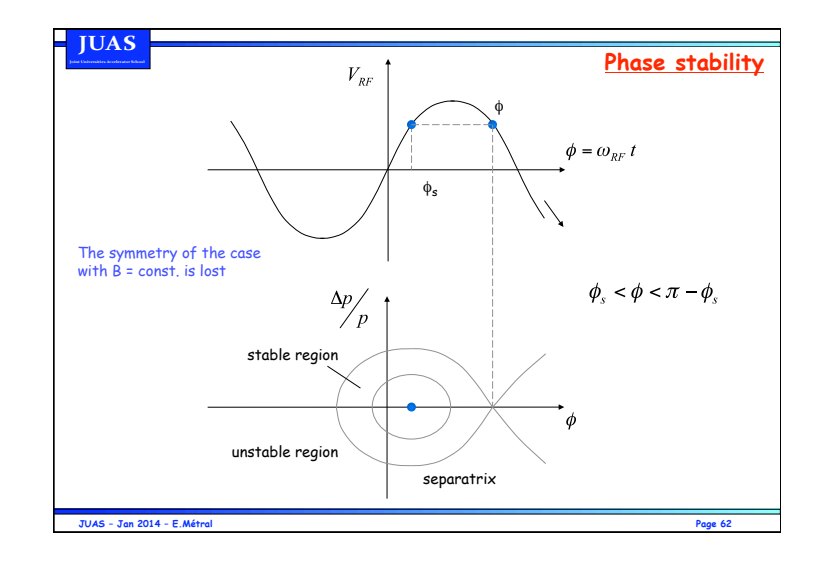

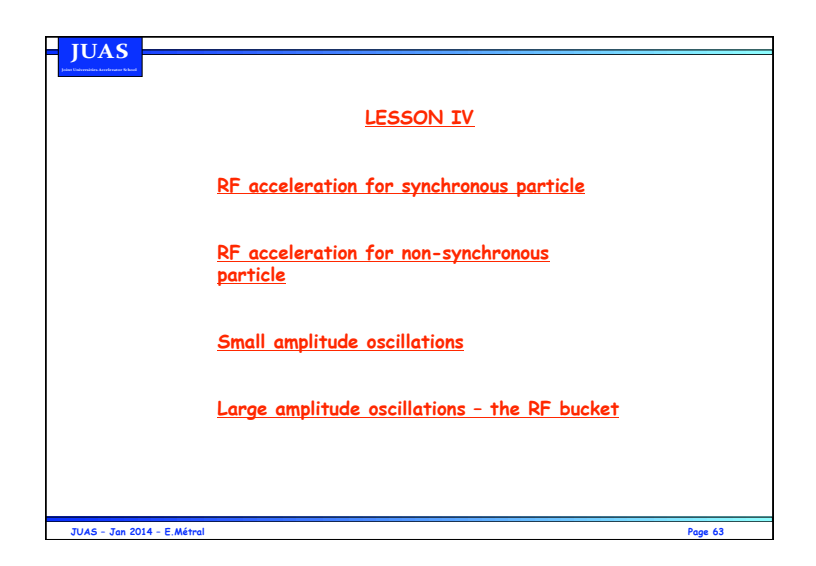

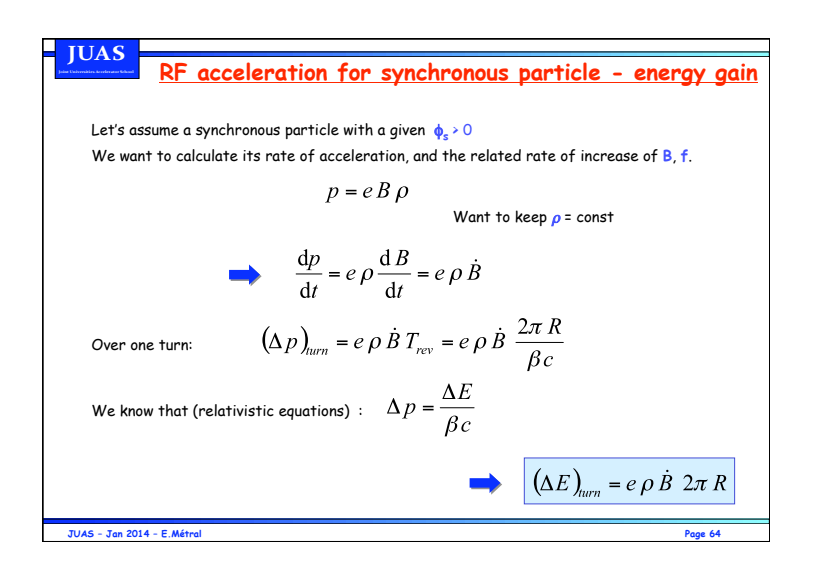

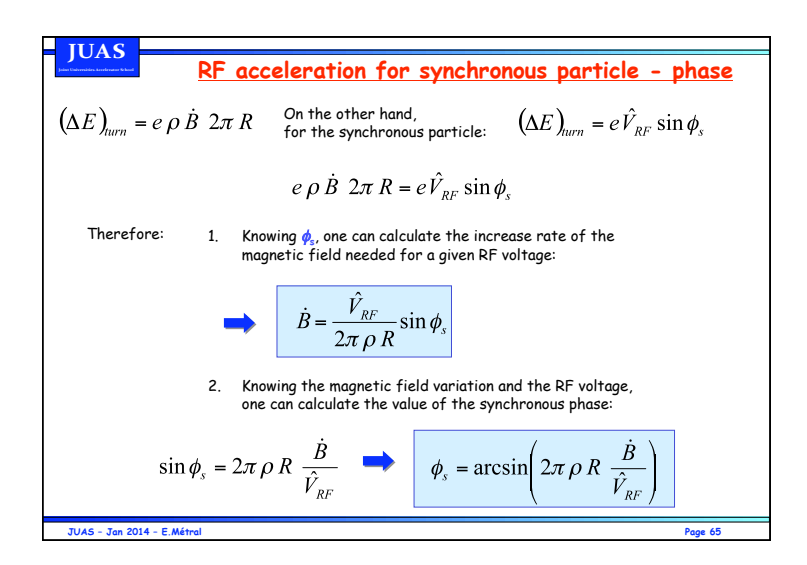

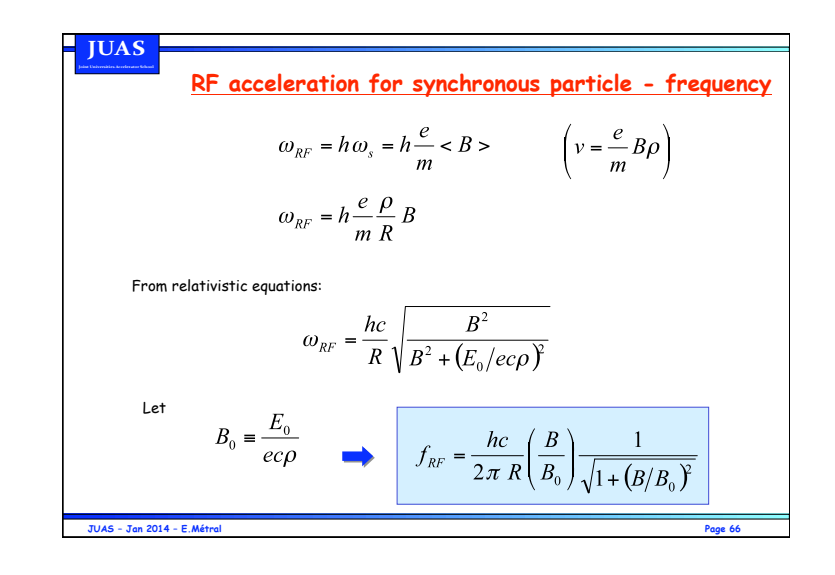

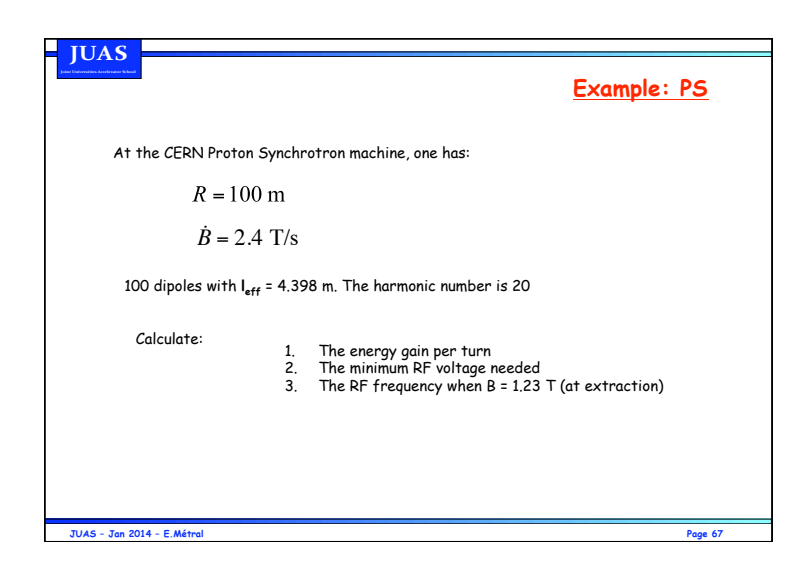

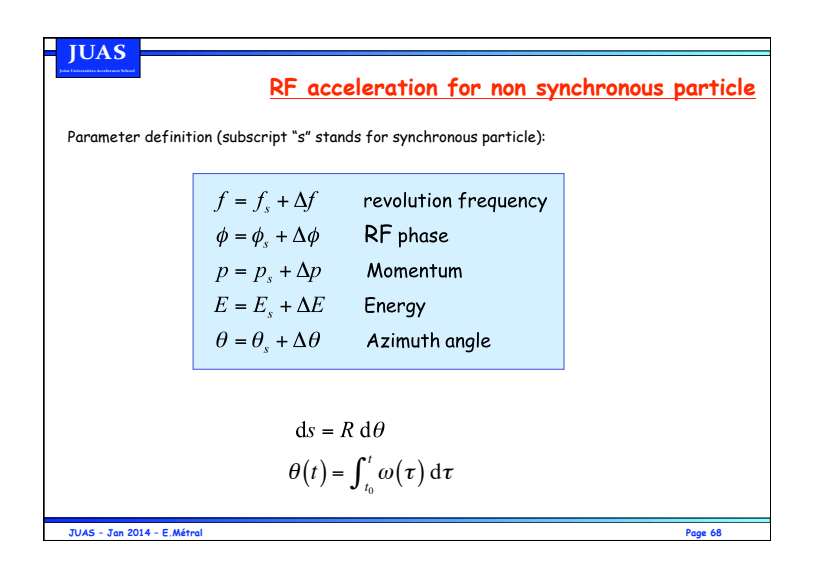

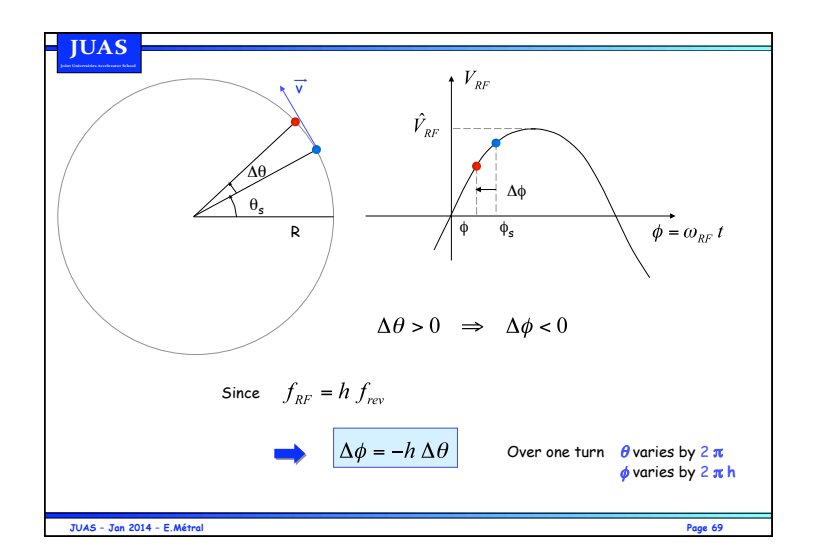

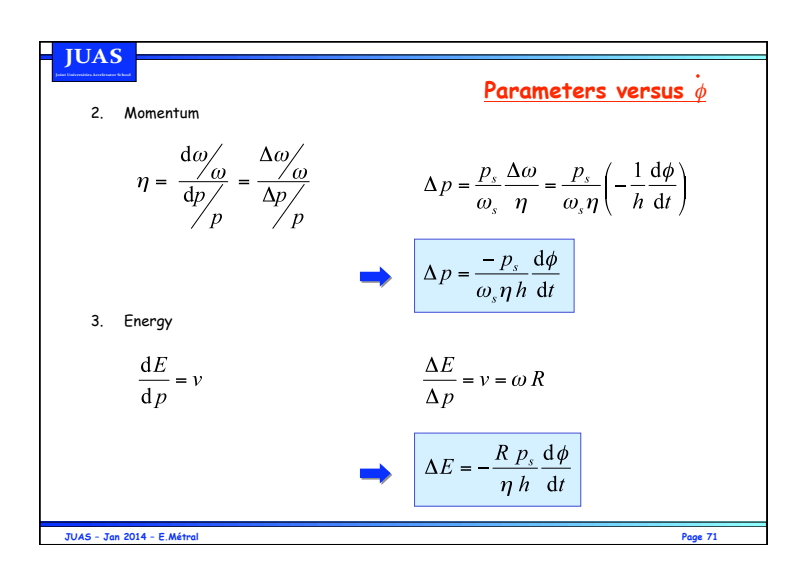

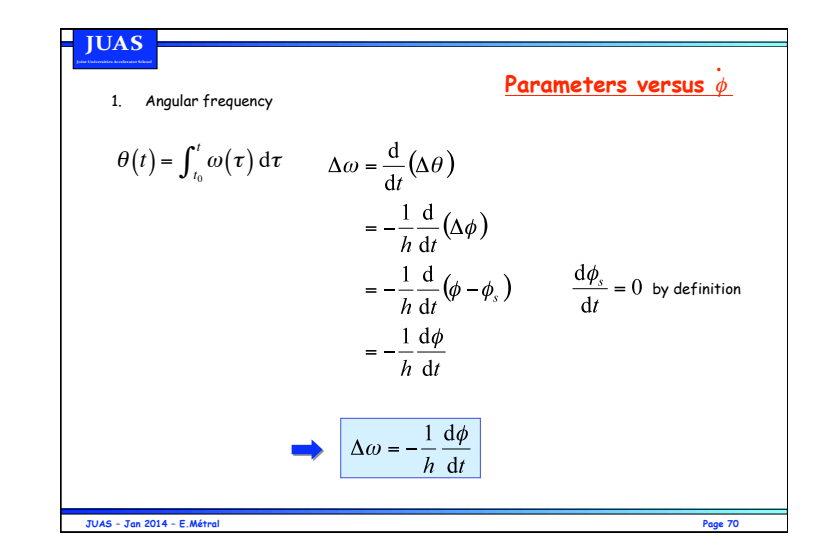

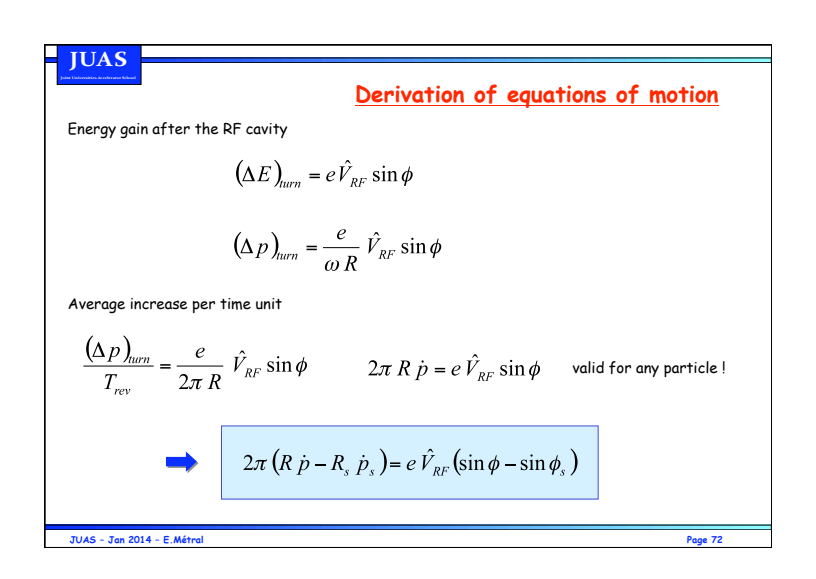

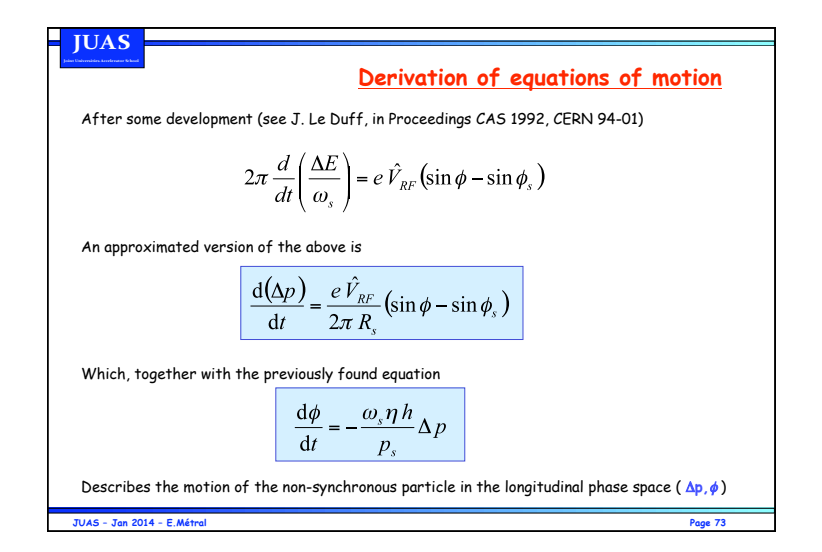

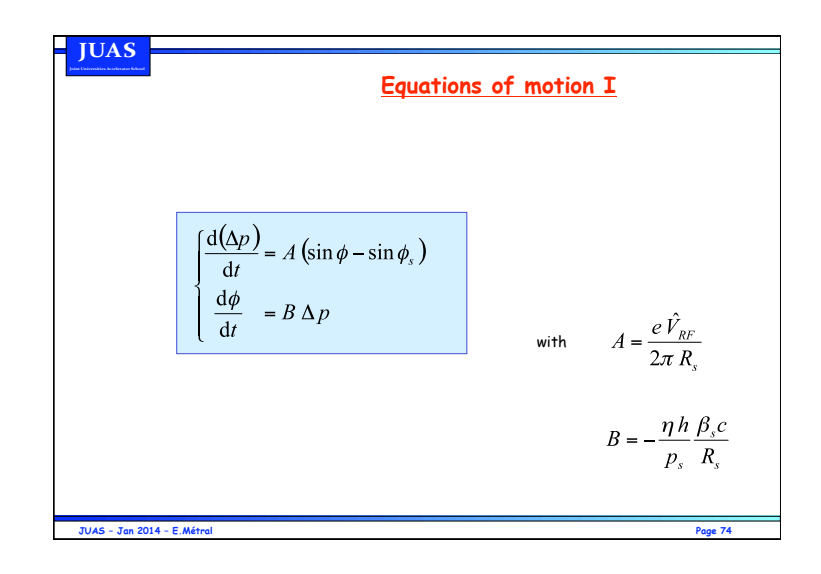

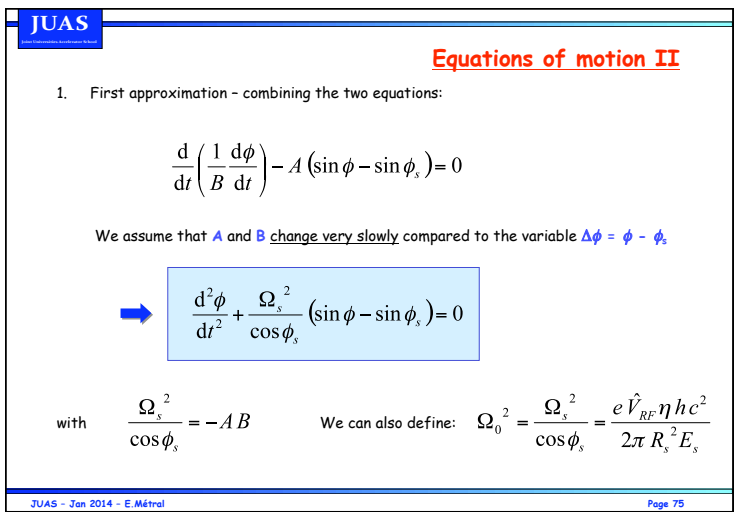

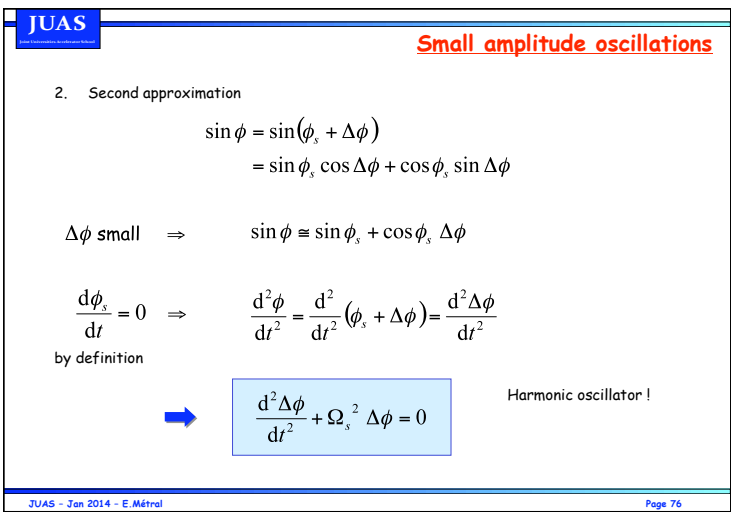

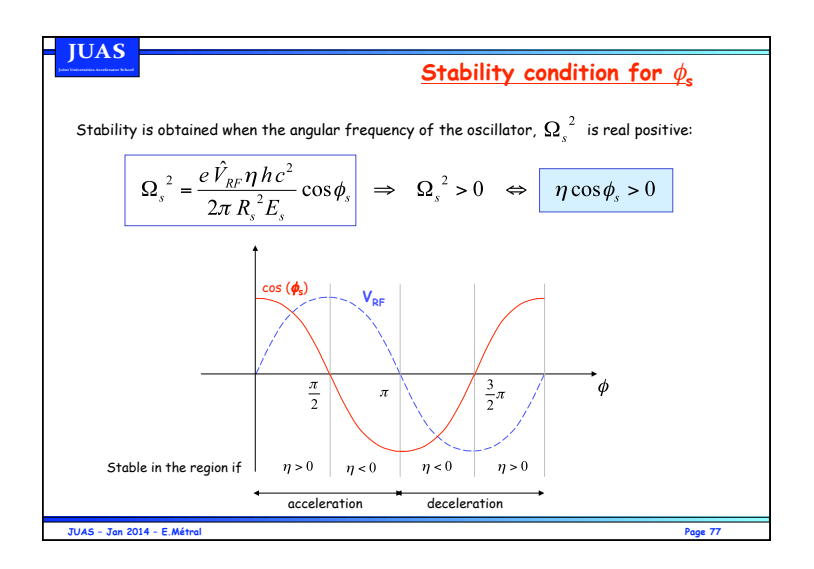

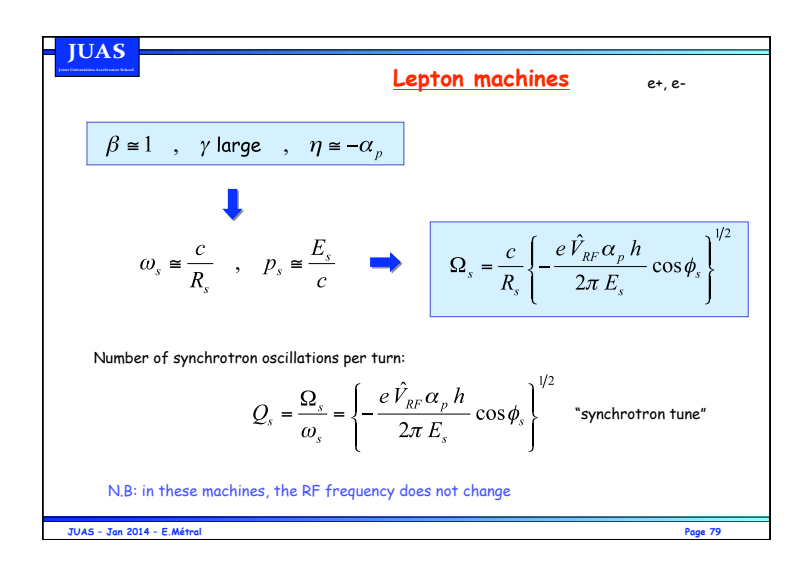

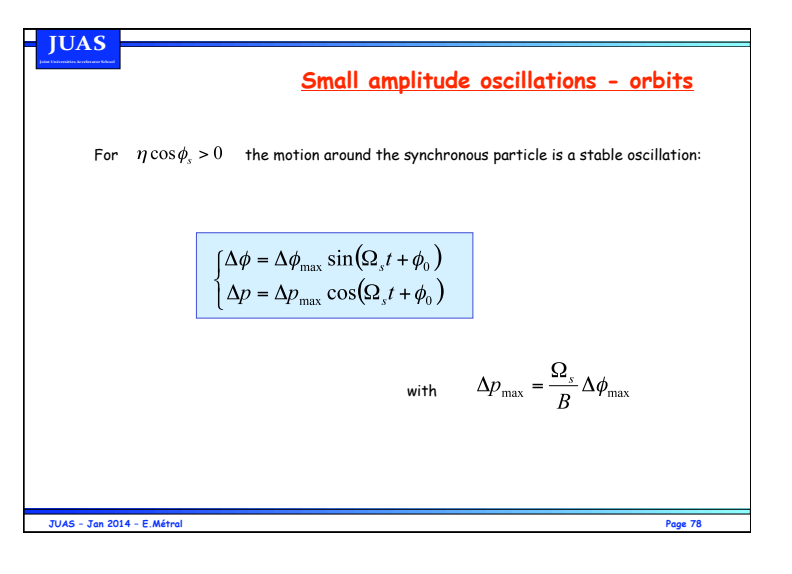

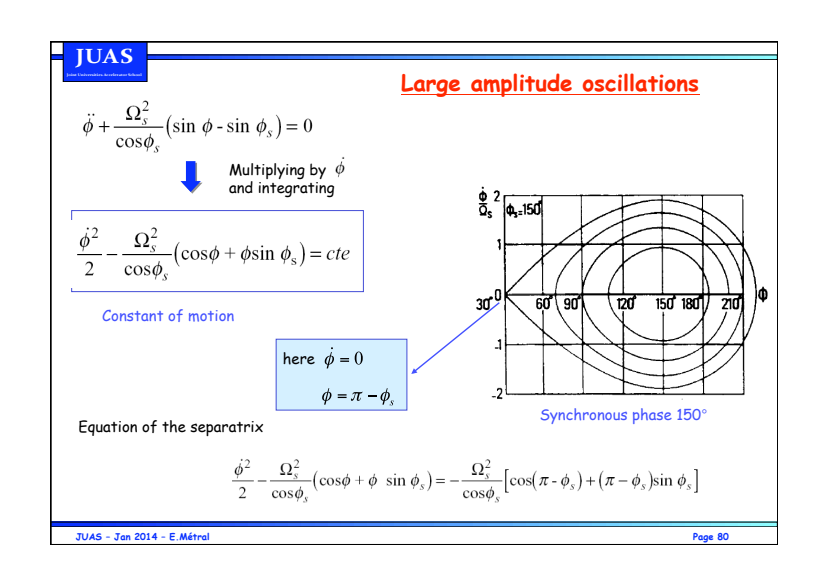

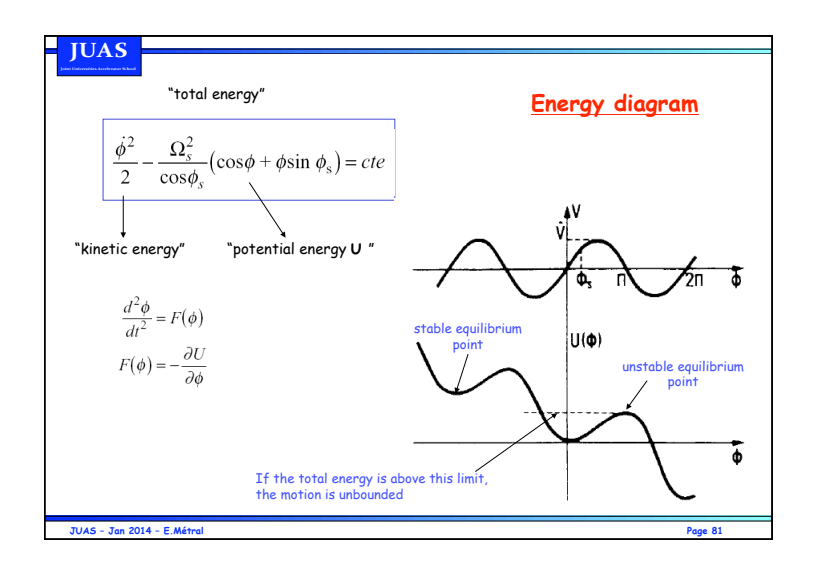

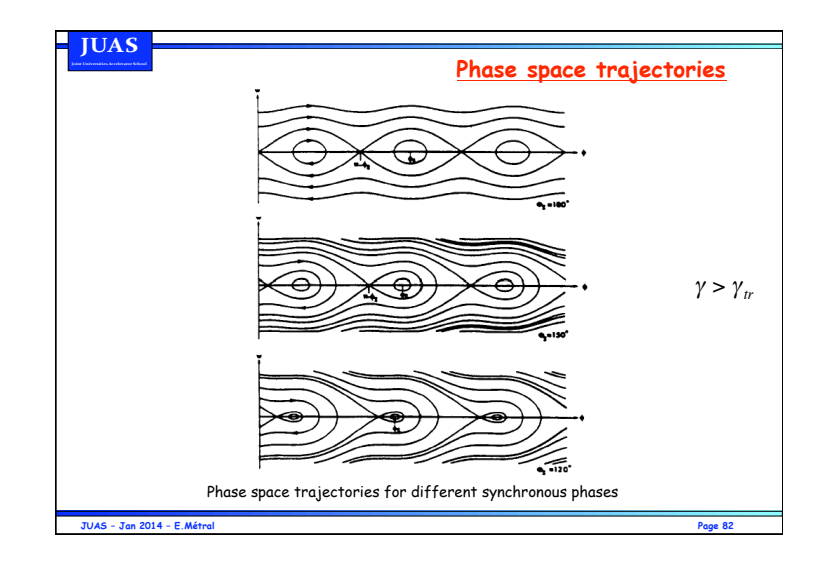

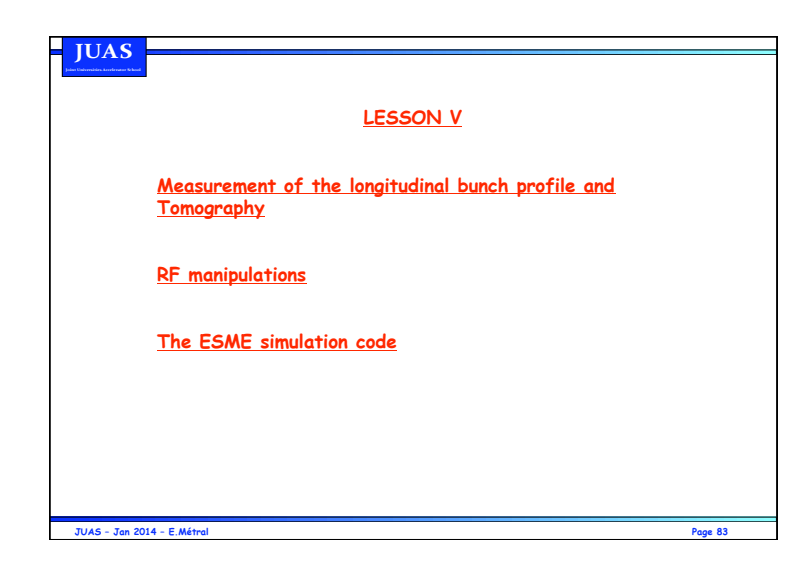

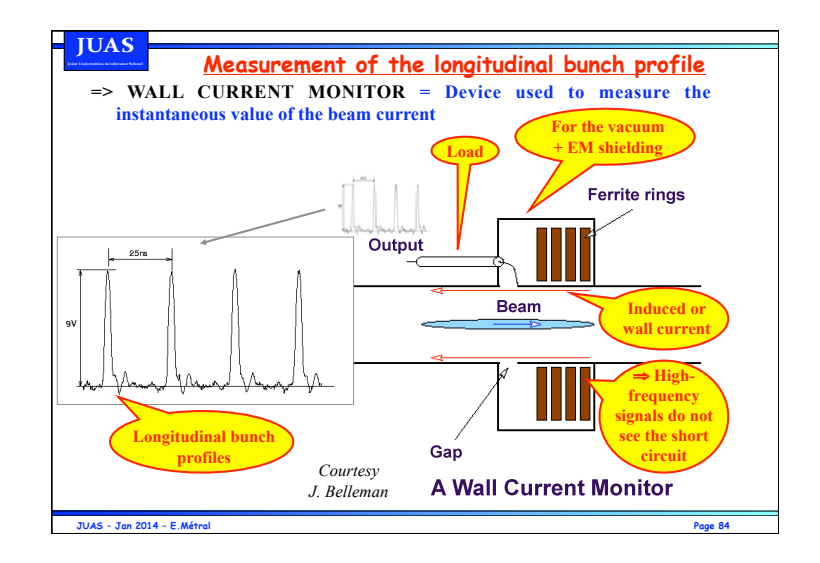

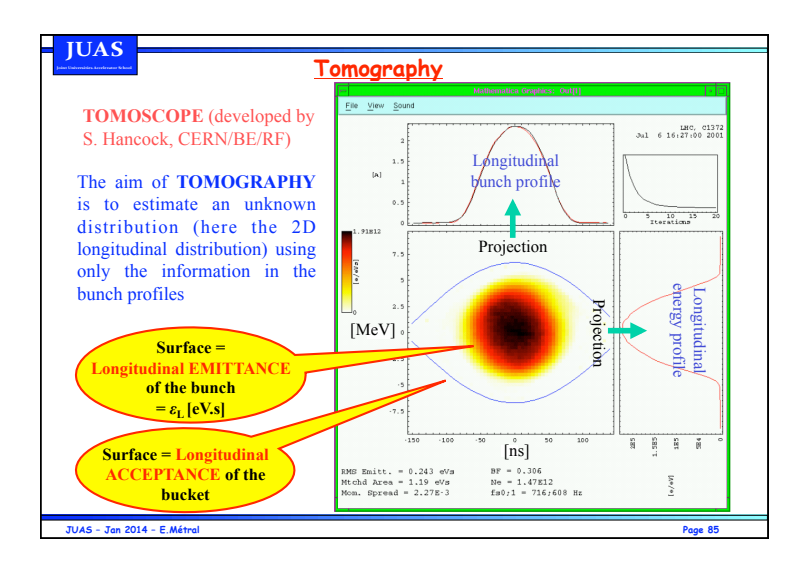

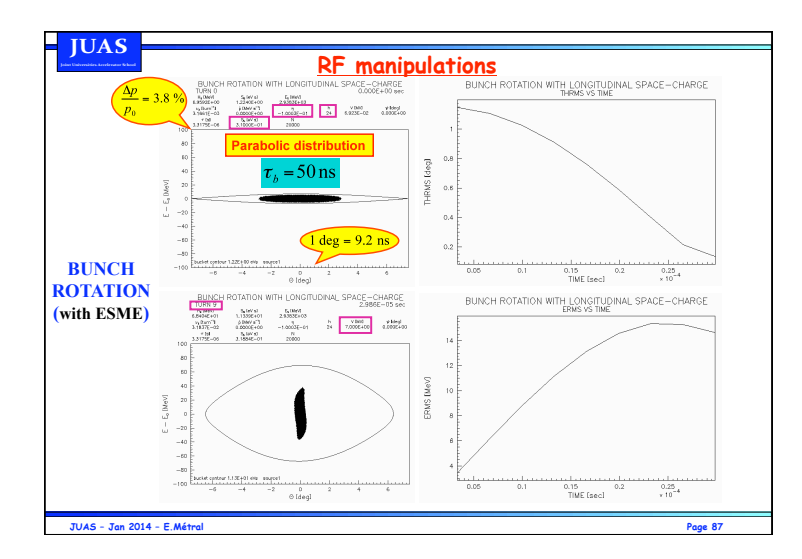

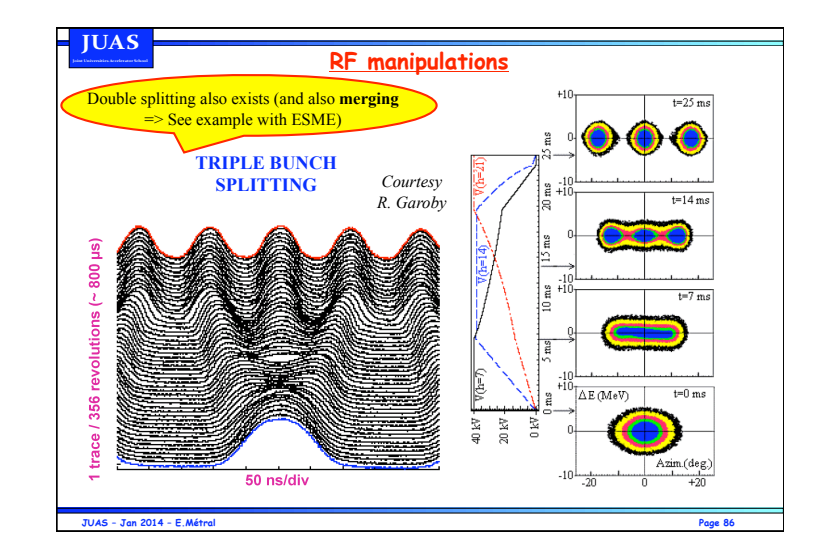

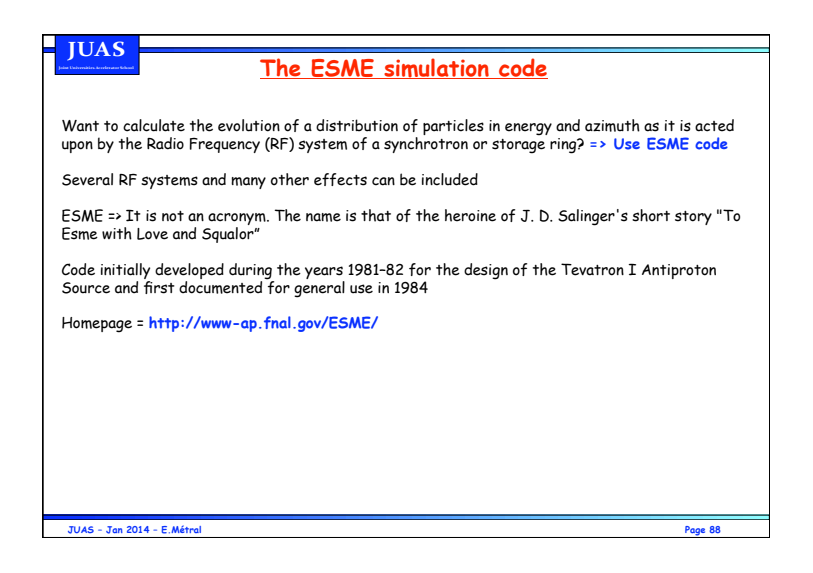

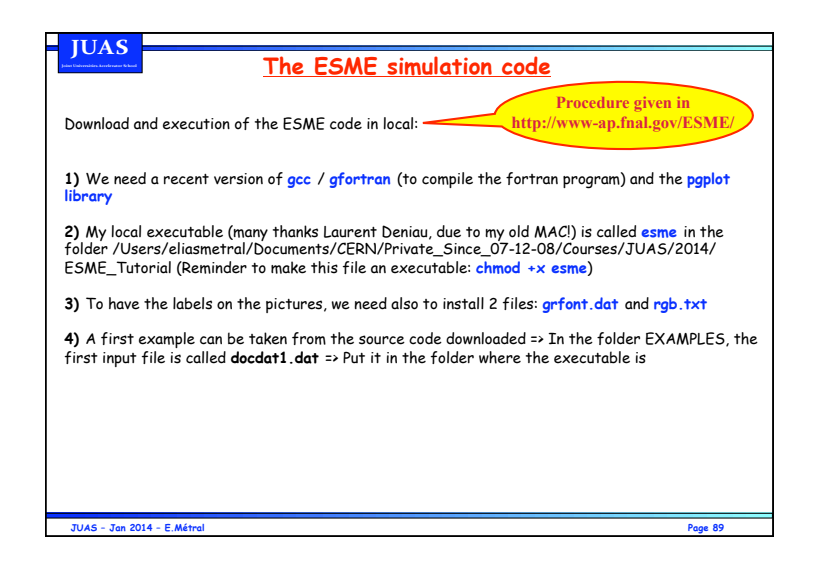

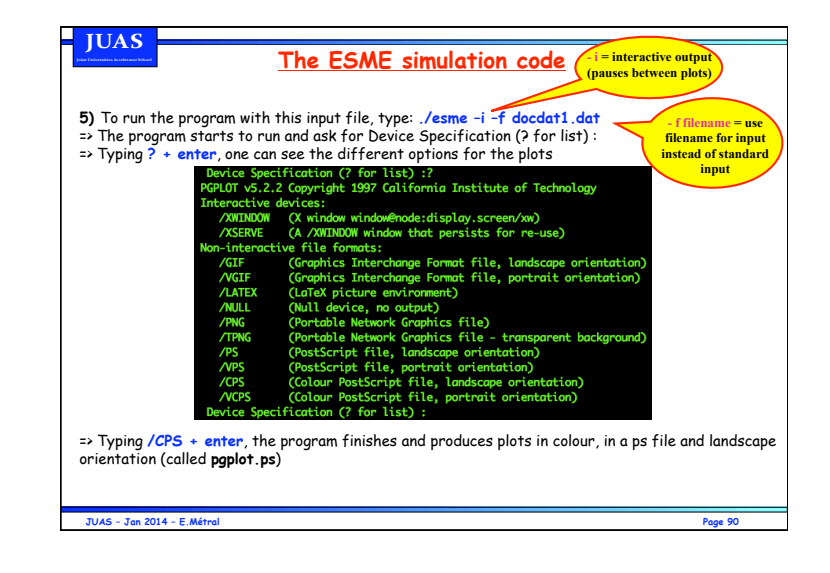

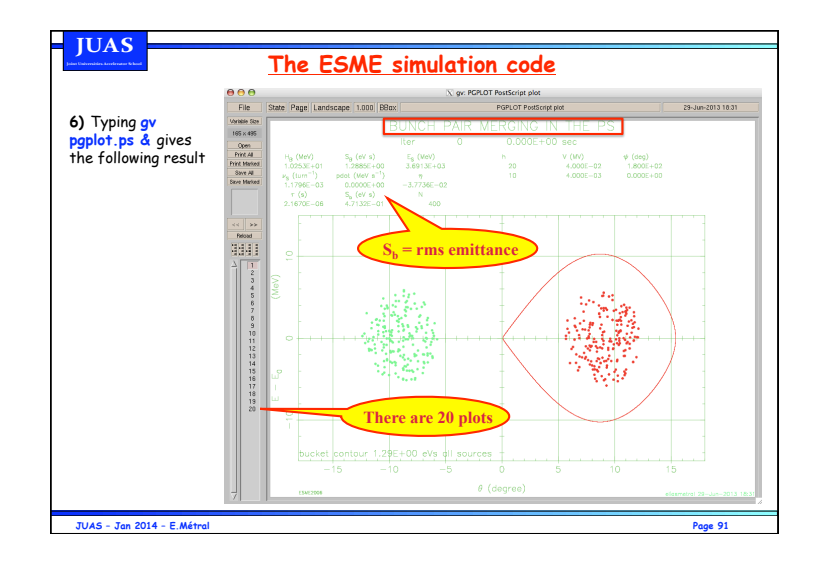

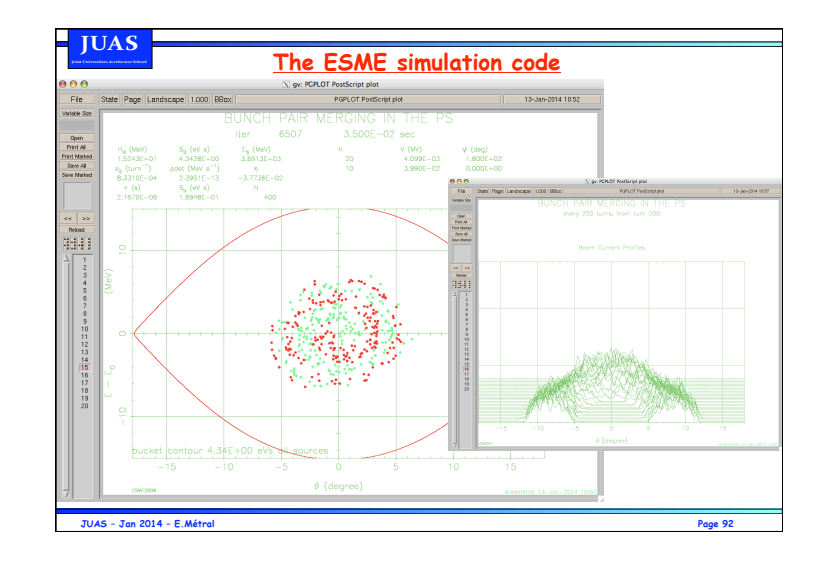

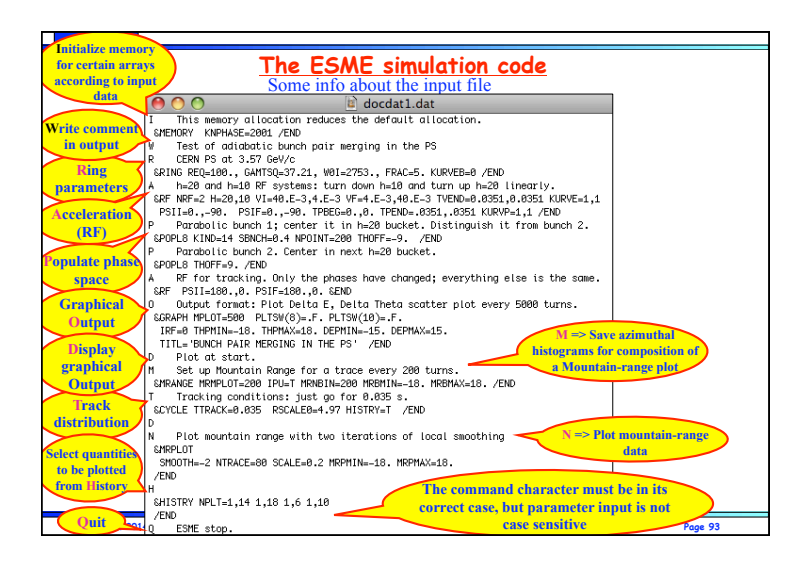